Diplomarbeit

# Entwurf und Implementierung eines konfigurierbaren SDL Transpilers für eine C++ Laufzeitumgebung

Christian Weber

September 2005

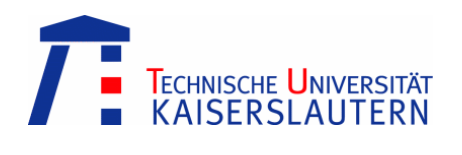

# Erklärung

Ich erkläre hiermit, dass ich die Diplomarbeit selbstständig verfasst und keine anderen als die angegebenen Quellen verwendet habe.

Kaiserslautern, den 12. September 2005

Christian Weber

# Danksagung

Diese Diplomarbeit entstand von April bis September 2005 in der AG Vernetzte Systeme an der Technischen Universität Kaiserslautern. Ich möchte mich hiermit bei den Personen bedanken, die mich in dieser Zeit unterstützt haben.

Mein besonderer Dank gilt Herrn Prof. Dr. Reinhard Gotzhein für die Beratung während dieser Arbeit und meines Studiums.

Bedanken möchte ich mich auch bei Herrn Dipl. Technoinf. Ingmar Fliege der mich während dieser Arbeit betreute und mir bei der Lösung von Problemen behilflich war. Er programmierte außerdem parallel die notwendige Laufzeitumgebung, ohne die keine ausführbaren Programme möglich wären.

Mein Dank gilt auch Herrn Dipl. Inf. Alexander Geraldy für die Bereitstellung des von ihm entwickelten ADA Protokolls, das in dieser Arbeit als Beispielsystem dient, sowie allen Mitarbeitern der AG für die Unterstützung während der Arbeit.

Zum Schluss möchte ich mich bei meinen Eltern bedanken, die mir meine Ausbildung und mein Studium ermöglichten sowie bei meiner Schwester Petra und ihrem Mann Christian, die mich während meines Studiums hilfreich unterstützten.

# $In haltsverzeichnis$

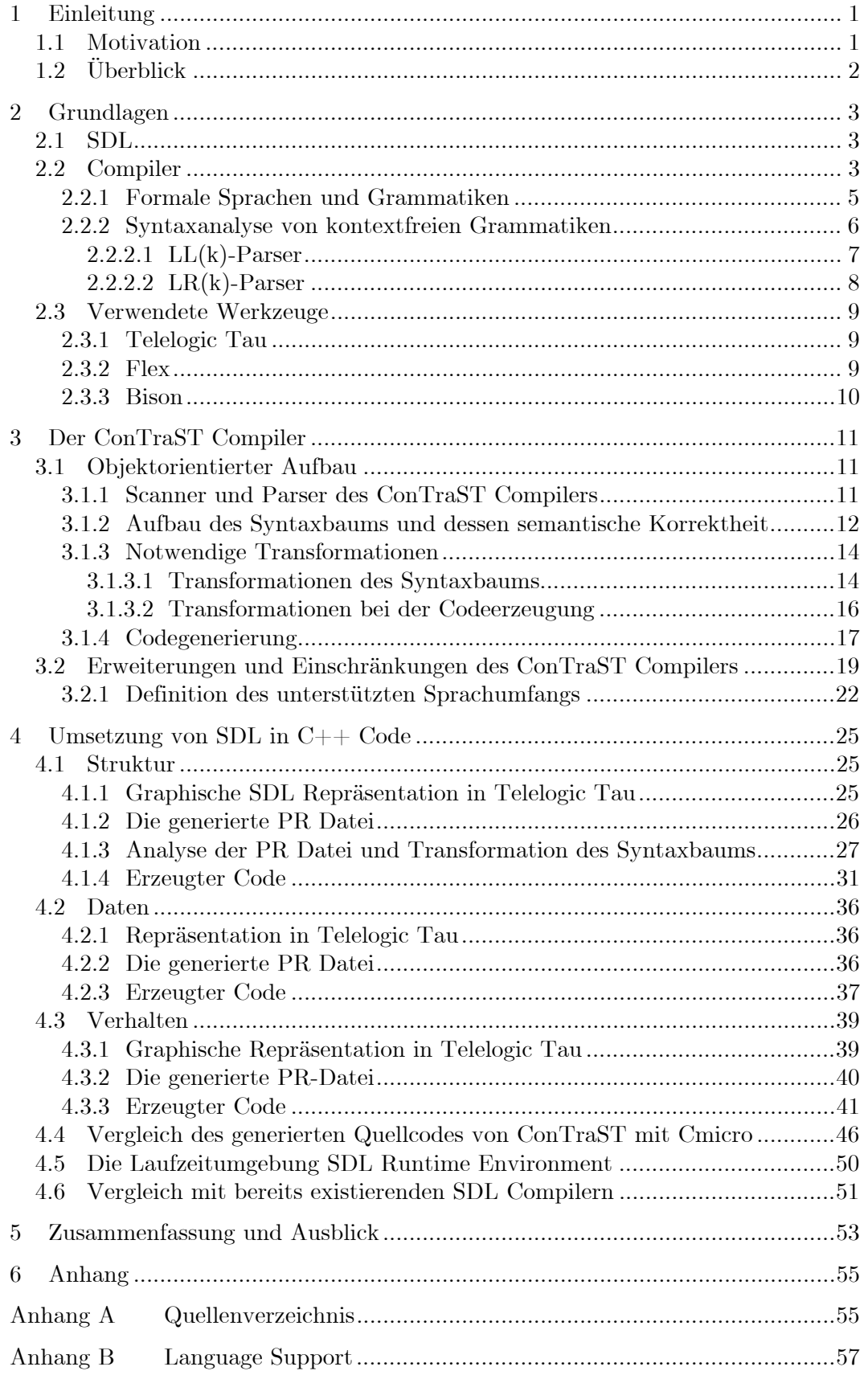

## 1 Einleitung

Ziel dieser Arbeit ist die Entwicklung eines SDL-Compilers, der die Spezifikations- und Designsprache SDL in die Programmiersprache C/C++ umsetzt. Dabei soll der Code speziell auch auf in Leistung, Speicherkapazität und Energieversorgung beschränkten Systemen genutzt werden können. Ausgangspunkt der Umsetzung von SDL nach C++ ist eine textuelle Beschreibung (Phrase Representation Datei) eines Systems in SDL. Die PR Datei kann dabei mit Hilfe geeigneter Werkzeuge, wie in Kapitel 2.1 beschrieben, erstellt werden und dient als Eingabe für den Compiler, der daraus objektorientierten C++ Code erzeugt. Dieser kann wiederum mit gängigen C++ Compilern in Maschinencode transformiert und letztendlich auf verschiedenen Plattformen ausgeführt werden.

## 1.1 Motivation

j

Der Einsatz von Eingebetteten Systemen<sup>1</sup> erfordert eine Abstimmung und Anpassung der Betriebssysteme und Anwendungen an die stark eingeschränkten Randbedingungen der eingesetzten Hardware. Häufig werden diese Systeme nur von einer Batterie gespeist, was unter anderem Energiesparmassnahmen in Form von geringem Speicher und verminderter Rechenleistung erfordert. Trotzdem sollen diese Systeme in der Lage sein, Daten zu erfassen, zu versenden und zu empfangen. Dazu sind spezielle Protokolle erforderlich, die neben dem reinen Datenverkehr auch den Verbindungsauf- und abbau sowie die Datenweiterleitung (Routing) unterstützen. Solche Protokolle können häufig in SDL spezifiziert werden.

Durch die Entwicklung eines eigenen SDL Compilers und die gleichzeitige Entwicklung einer Laufzeitumgebung, beschrieben in Kapitel 4.5, kann eine individuelle Anpassung an die Anforderungen von Eingebetteten Systemen gewährleistet werden. So ist es z.B. möglich, aufwändige Sprachkonstrukte wie etwa die Kreierung neuer Prozesse oder Prozeduraufrufe von SDL bei der Codegenerierung gezielt nicht zu unterstützen.

Ein weiterer Vorteil dieses Compilers ist die Erzeugung von strukturiertem, objekt-orientiertem Code, der eine leicht nachvollziehbare Abbildung von SDL nach C++ ermöglicht. Dies erleichtert die Suche nach möglichen Designfehlern durch Debugging zur Laufzeit sowie eine einfache und schnelle Fehlerbehebung. Zusätzlich können einzelne Module (Packages) unabhängig von einander kompiliert und zusammengesetzt werden. Dadurch ist es möglich, Mikroprotokolle, die in SDL spezifiziert wurden, auch in C++ wieder zu verwenden und in andere Systeme einfließen zu lassen.

<sup>&</sup>lt;sup>1</sup> Bei Eingebetteten Systemen handelt es sich um Computersysteme die (weitestgehend unsichtbar) ihren Dienst in einer Vielzahl von Anwendungsbereichen versehen, wie z.B. Flugzeugen, Autos, Unterhaltungselektronik oder Sensornetzen

Kapitel 1.2 Überblick

## 1.2 Überblick

Im folgenden Kapitel sollen zu Beginn kurz die notwendigen Grundlagen zur Spezifikations- und Designsprache SDL vermittelt werden. Anschließend wird in Kapitel 2.2 ein Überblick über die verschiedenen Technologien und die Arbeitsweisen eines Compilers gegeben und in Kapitel 2.3 die verwendeten Werkzeuge Telelogic Tau, Flex und Bison näher beschrieben. Kapitel 3 beschäftigt sich eingehend mit dem Aufbau des entwickelten Compilers und des grundlegenden Syntaxbaums, dessen notwendigen Transformationen und schließlich dem Mechanismus der Codeerzeugung. Einen Überblick über den erzeugten Code mit entsprechenden Beispielen und Erläuterungen findet sich in den Kapiteln 4.1, 4.2 und 4.3. Anschließend soll der Vorteil der strukturierten Codeerzeugung durch einen Vergleich des generierten Quellcodes mit dem erzeugten Code des Telelogic Tau Compilers demonstriert werden. In den Kapiteln 4.5 und 4.6 wird näher auf die parallel entwickelte Laufzeitumgebung eingegangen und der im Rahmen dieser Arbeit entwickelte ConTraST Compiler mit vier z.T. kommerziellen Compilern verglichen. An diese Kapitel schließen sich noch eine kurze Zusammenfassung sowie ein Ausblick auf die geplanten, zukünftigen Arbeiten am Compiler an.

## 2 Grundlagen

Im folgenden Kapitel wird kurz auf die notwendigen Grundlagen zu SDL, der Arbeitsweise eines Compilers, sowie der zur Entwicklung verwendeten Programmen eingegangen.

#### 2.1 SDL

SDL [5][6] (Specification and Description Language) ist eine formale Standardsprache zur Beschreibung und Spezifikation von Systemen. Sie dient speziell zur Beschreibung von Verhalten, Struktur und Daten. Ausgangspunkt für das Verhalten sind durch Nachrichten asynchron kommunizierende erweiterte endliche Automaten. Daten werden durch algebraische Datentypen und

die Struktur durch hierarchische Dekomposition und Typhierarchien gebildet. SDL findet in der Industrie breite Anwendung, speziell im Bereich der Protokollentwicklung bei der Kommunikation von Systemen. Die Sprache stellt eine formale abstrakte Grammatik (abstract grammar) in Backus-Naur-Form (BNF) sowie eine syntaktische Auswahl zur Repräsentation von Systemen zur Verfügung. Dabei handelt es sich einerseits um die Graphical Representation (SDL/GR) sowie die textuelle Phrase Representation (SDL/PR). Eine Untermenge von SDL/PR und SDL/GR ist gleich. Sie wird auch als common textual grammar bezeichnet. Den Zusammenhang von SDL/PR und SDL/GR verdeutlicht noch einmal Abbildung 2.2.1-1.

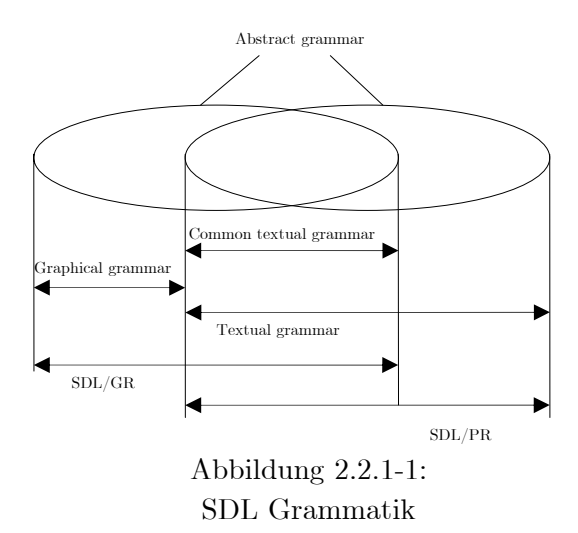

## 2.2 Compiler

j

"Ein Compiler (…) ist ein Computerprogramm, das ein in einer Quellsprache geschriebenes Programm in ein semantisch äquivalentes Programm einer Zielsprache umwandelt. Üblicherweise handelt es sich dabei um die Übersetzung eines von einem Programmierer in einer Programmiersprache geschriebenen Quelltextes nach Assemblersprache, Bytecode oder Maschinensprache  $(...)$  ".<sup>2</sup>

Im Fall des vorliegenden Compilers findet keine direkte Umsetzung der formalen Sprache SDL in ein ausführbares Programm statt, sondern eine Transformation der in SDL spezifizierten Systeme in die Programmiersprache C/C++. Man spricht hier daher auch von einem Transpiler oder Transcompiler.

Der Ablauf der Codeerzeugung von Compilern lässt sich in 2 Hauptphasen unterteilen: Die Analysephase und die Synthesephase.

<sup>2</sup> Aus http://de.wikipedia.org/wiki/Compiler

Die Analysephase kann wiederum in 3 Teile gegliedert werden:

- Lexikalische Analyse
- Syntaktische Analyse (Kapitel 2.2.2) und
- Semantische Analyse.

Bei der Lexikalischen Analyse wird mit Hilfe eines Scanners (oder Lexers) der Quelltext in spezielle Schlüsselwörter, Operatoren, Zahlen etc. (sog. Token) unterteilt. Die Funktion des hierbei eingesetzten Scanners ist in Kapitel 2.3.2 näher beschrieben. Die Token dienen der syntaktischen Analyse als Eingabe. Dabei wird der eingelesene Quellcode durch den Parser, vgl. Kapitel 2.3.3, auf syntaktische Korrektheit überprüft. In diesem Teil der Analyse wird untersucht, ob der Quellcode der der Quellsprache zugrunde liegenden Grammatik entspricht. Dabei erzeugt der Parser einen Syntaxbaum. An die syntaktische Analyse des Codes schließt sich eine semantische Analyse an. Hier prüft der Compiler z.B., dass Variablen vor ihrer Verwendung deklariert worden sind oder dass Zuweisungen mit korrekten Datentypen erfolgen. Er vermerkt die dafür notwendigen Informationen an den Knoten des Syntaxbaums. Der nach der semantischen Analyse zur Verfügung stehende Syntaxbaum wird auch als dekorierter Syntaxbaum bezeichnet.

Die 2. Hauptphase ist die Synthesephase. Auch diese Phase kann in 3 Unterphasen unterteilt werden:

- Zwischencodeerzeugung
- Codeoptimierung
- Codegenerierung

Die Zwischencodeerzeugung wird vor allem von Compilern verwendet, die Code für verschiedene Zielplattformen erzeugen sollen. Sie ist optional und kann auch, wie bei dem hier entwickelten Compiler, ganz entfallen. Bei der Codeoptimierung werden normalerweise Zuweisungen, Variablen- und Speicherzugriffe und vor allem auch Schleifendurchläufe optimiert. Die Optimierung findet in der Regel auf Zwischencode statt. Bei dem hier entwickelten Compiler wird keine Optimierung durchgeführt. Andere SDL zu C Compiler wie z.B. Cadvanced oder Cmicro von Telelogic Tau führen hingegen eine Optimierungen durch. Sie analysieren unter anderem die

Struktur des Systems. Sendet z.B. ein Prozess Signale an einen anderen Prozess, so wird der Pfad zwischen den Prozessen optimiert, d.h. das Signal wird direkt dem Zielprozess zugestellt, ohne die Strukturen dazwischen zu durchlaufen. Dies ist bei dem in dieser Arbeit entwickelten Compiler nicht erwünscht, da dadurch die 1:1 Abbildung zwischen SDL und dem generierten C++ Code verloren geht. Bei der Codeerzeugung wird aus dem (optimierten) dekorierten Syntaxbaum endgültig der Programmcode in der Zielsprache erzeugt.

### 2.2.1 Formale Sprachen und Grammatiken

Um den Begriff der formalen Sprache und der Grammatik zu erläutern, sind einige Definitionen (aus [1]) notwendig:

Ein Alphabet ist eine endliche, nicht leere Menge von Symbolen. Ist *T* ein Alphabet, so nennt man jede Folge  $t_1... t_n$  von Zeichen  $t_i \in T$ ,  $1 \le i \le n$ , ein (nichtleeres) Wort über *T*.

Die Zusammensetzung von Worten  $x = x_1 ... x_n$  und  $y = y_1 ... y_m$ ,  $x_i, y_j \in T$ , ist festgelegt durch  $xy = x_1... x_n y_1... y_m$ 

Es wird das Leerwort  $\varepsilon$  als neutrales Element bezüglich der Zusammensetzung von Worten definiert.

Die Länge eines Wortes *x* ist die Anzahl der Symbole in *x* und wird mit |x| bezeichnet. Es gilt:  $|\varepsilon| = 0$ ,  $|t| = 1$  für alle  $t \in T$  und  $|xy| = |x| + |y|$  für alle Worte  $x, y$  über  $T$ .

Potenzen von Worten *x* bzw. Wortmengen *X* werden erklärt durch

$$
x^{0} = \mathcal{E}, x^{1} = x \text{ und } x^{i} = x^{i-1}x \text{ für } i \ge 1
$$

$$
X^{0} = \{\mathcal{E}\}, X^{1} = X \text{ und } X^{i} = X^{i-1}X \text{ für } i \ge 1
$$

Die Sternhülle und Plushülle einer Wortmenge *X* ist definiert durch

$$
X^* = \bigcup_{i \ge 0} X^i, \qquad X^+ = \bigcup_{i \ge 1} X^i
$$

Ist *T* ein Alphabet, dann ist *T*<sup>\*</sup> die Gesamtheit aller Worte über *T* einschließlich des Leerwortes; jede Teilmenge  $L$  von  $T^*$  heißt nun *formale Sprache*.

Eine Chomsky Grammatik G ist ein 4 Tupel  $G = (N, T, P, S)$  mit

- *N* das Alphabet der Nichtterminalsymbole; sie werden i.a. mit Großbuchstaben wie A, B bezeichnet
- *T* das Alphabet der Terminalsymbole; sie werden i.a. mit Kleinbuchstaben wie a, b bezeichnet; es gilt immer  $N \cap T = \phi$
- *P* eine endliche Menge von *Produktionen* der Gestalt  $\alpha \rightarrow \beta$  ( $\alpha$  "produziert"  $\beta$ ) mit  $\alpha \in (N \cup T)^* N(N \cup T)^*$  und  $\beta \in (N \cup T)^*$
- *S* ein spezielles Nichtterminalsymbol, das sog. Startsymbol

 $V = (N \cup T)$  wird als Gesamtalphabet bezeichnet.

Je nach der Gestalt der in *P* zugelassenen Produktionen definiert man vier Typen von Grammatiken. Eine Grammatik heißt

Typ 0 Grammatik, wenn die Gestalt der Produktionen nicht eingeschränkt ist.

Typ 1 Grammatik oder kontextsensitive Grammatik, wenn *P* nur Produktionen der Gestalt  $\alpha \to \beta$  mit  $|\alpha| \leq |\beta|$  und eventuell die Produktion  $S \to \varepsilon$  enthält, wobei  $S \to \varepsilon$  nur dann zugelassen ist, wenn das Startsymbol *S* in keiner Produktion auf der rechten Seite auftritt.

Typ 2 Grammatik oder kontextfreie Grammatik, wenn *P* nur Produktionen der Gestalt  $A \rightarrow \alpha$ mit  $A ∈ N$  und  $\alpha ∈ V^*$ enthält, d.h. die linke Seite jeder Produktion ist ein Nichtterminalsymbol.

Typ 3 Grammatik oder reguläre Grammatik, wenn *P* entweder nur Produktionen der Gestalt  $A \to \alpha$  mit  $A \in N$  und  $\alpha \in NT^* \cup T^*$  oder nur Produktionen  $A \to \alpha$  mit  $\alpha \in T^*N \cup T^*$  enthält.

Eine formale Sprache heißt vom Typ 0, 1, 2 oder 3, wenn sie von einer Grammatik des entsprechenden Typs erzeugt werden kann.

Kontextfreie Grammatiken wie die SDL Grammatik entsprechen der Backus-Naur-Form (BNF).

#### 2.2.2 Syntaxanalyse von kontextfreien Grammatiken

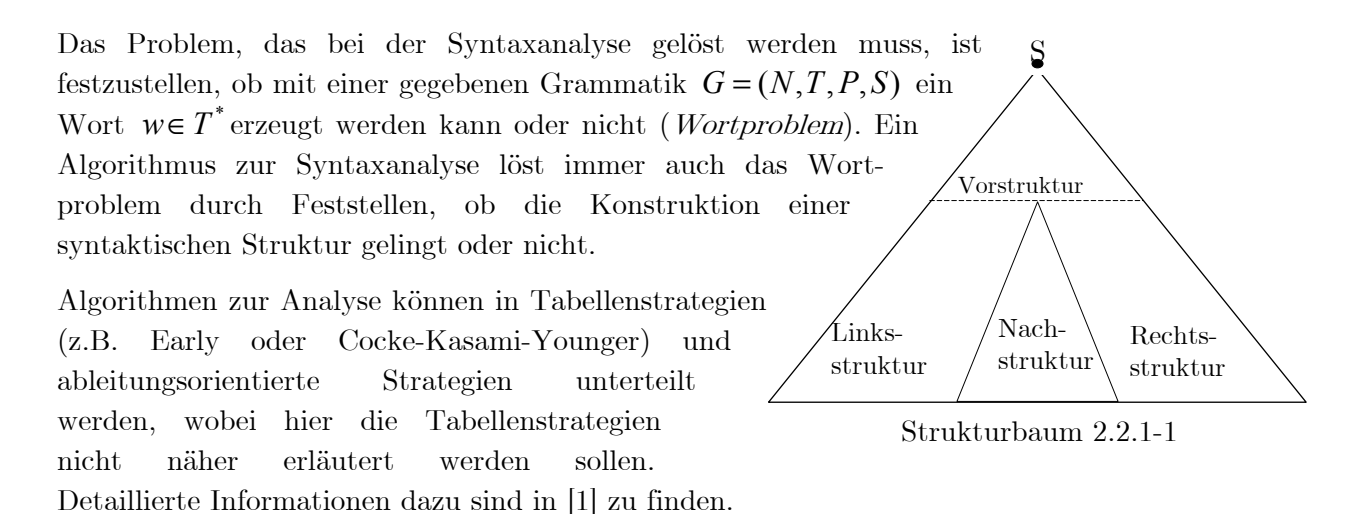

Bei den ableitungsorientierten Analysestrategien können wiederum Klassifizierungen eingeführt werden. Man unterscheidet die Analyse von Links nach Rechts (Linksstruktur total erkannt) bzw Rechts nach Links (Rechtsstruktur total erkannt) sowie die Top-Down (Vorstruktur total erkannt, Nachstruktur unbekannt) und Bottom-Up (Nachstruktur total erkannt, Vorstruktur unbekannt) Analyse. Daraus ergeben sich 4 mögliche Kombinationen (Top-Down von Links nach Rechts, Top Down von Rechts nach Links, Bottom—Up von Links nach Rechts und Bottom —Up von Rechts nach Links), wobei in der Regel nur Ansätze von Links nach Rechts eine Rolle spielen.

#### $2.2.2.1$  LL $(k)$ -Parser

LL(k) Parser gehören der Klasse der Top-Down-Parser an. Sie parsen die Eingabe von Links nach Rechts (Left to right parse) und versuchen eine Linksableitung (Leftmost derivation) aus einer Menge von k vorausschauend gelesenen Token (Lookahead) zu erzeugen. Linksableitung bedeutet, dass versucht wird, immer das am weitesten links stehende Nichtterminalsymbol zu ersetzen. LL(k) Parser werden über eine Steuer- oder Parsertabelle gesteuert. Die Größe der Parsertabelle ist direkt von der Länge von k abhängig. Um die Tabelle möglichst klein zu halten, wird in der Praxis daher in der Regel k=1 verwendet. Die Erstellung einer eindeutigen Parsertabelle für einen LL(1) Parser ist nur dann möglich, wenn aus dem Nichtterminalsymbol (linke Seite der Produktionen) und dem Lookahead eine anzuwendende Produktion eindeutig zu bestimmen ist. Dazu ist es notwendig, die FIRST und FOLLOW Mengen jedes Nichtterminalsymbols der zugrunde liegenden LL(1)-Grammatik zu berechnen

Die FIRST Menge:

Für zwei Regeln der Form  $A \to \alpha$  und  $A \to \beta$ ,  $\alpha, \beta \in V^*$  müssen Unterscheidungsmerkmale gefunden werden, um die richtige Regel bei der Expansion des Syntaxbaumes auszuwählen. FIRST( $\alpha$ ) und FIRST( $\beta$ ) liefern dabei alle k Terminalsymbole, mit denen  $\alpha$  und  $\beta$  bei weiterer Ableitung beginnen können, bzw.  $\varepsilon$ , wenn sich  $\alpha$  und  $\beta$  nach  $\varepsilon$  ableiten lassen.

Die FOLLOW Menge:

Für ein Nichtterminalsymbol *A*liefert FOLLOW( *A*) alle k Terminalsymbole, die direkt hinter *A* stehen können.

Ann: Zwei Regeln der Form  $A \to \alpha$  und  $A \to \beta$  mit  $\alpha \to \varepsilon$ , d.h. *FIRST*( $\alpha$ ) = { $\varepsilon$ } und  $FIRST(\beta) = \{t\}.$ 

Wenn nun *t* ∈FOLLOW( *A*) wäre, so könnte der Parser keine eindeutige Entscheidung fällen, sofern *t* das aktuelle Eingabesymbol ist, da sowohl die Ableitung  $A \to \alpha \to \epsilon$  als auch  $A \to \beta$ in Frage kommen.

Die Berechnung der FIRST und FOLLOW Mengen ist algorithmisch recht einfach lösbar und kann z.B. in [1] gefunden werden.

Die Berechnung der Parsertabelle:

Die Tabelle enthält alle in der Grammatik vorkommenden Nichtterminalsymbole und alle in Frage kommenden Lookahead-Token als Index. Eine Produktion  $A \rightarrow \alpha$  wird in  $(A, t)$  aufgenommen für alle  $t \in FIRST(\alpha)$ . Ist  $\alpha$  nach  $\varepsilon$  ableitbar, so wird  $A \rightarrow \alpha$  auch in  $(A, t')$  mit  $t' \in \text{FOLLOW}(A)$  geschrieben.

Enthält die Tabelle Doppeleinträge, so ist die zugrunde liegende LL(k)-Grammatik nicht eindeutig. Mit Hilfe geeigneter Umformungen kann versucht werden, eine mehrdeutige Grammatik in eine eindeutige Grammatik umzuwandeln. Aus einer eindeutigen Steuertabelle kann direkt ein einfacher LL(k) Parser implementiert werden.

Kapitel 2.2.2.2 LR(k)-Parser

#### $2.2.2.2 \text{ LR(k)}$ -Parser

LR(k) Parser (Left to right parse, Rightmost derivation, k Token Lookahead) wie der in dieser Arbeit verwendete Bison-Parser sind Bottom-Up-Parser, d.h. sie warten mit der Entscheidung der Reduktion der rechten Seite einer Produktion, bis alle Token der rechten Seite plus k weitere Token erkannt sind. Dazu ist es notwendig, dass bereits gelesene Token (und die zu dem entsprechenden Nichtterminalsymbol reduzierten rechten Seiten einer Produktion) im Speicher auf dem Stack abgelegt werden. Abhängig von Zustand des Stacks und dem Lookahead wird entweder eine SHIFT oder REDUCE Aktion ausgeführt.

Bei SHIFT wird das nächste Token der Eingabe auf den Stack kopiert. Kann ein REDUCE für eine Regel  $A \to \alpha_1 \alpha_2 ... \alpha_k$  ausgeführt werden, so werden  $\alpha_k \alpha_{k-1} ... \alpha_1$ vom Stack genommen und anschließend *A*abgelegt. Nach der Reduktion muss der Automat wieder in dem Zustand seine Arbeit fortsetzen, der vorlag, bevor die Token der Produktion (hier: $\alpha_1\alpha_2\ldots\alpha_k$ ) geshiftet wurden. Daher wird zu jedem Symbol auf dem Stack auch der aktuelle Zustand abgelegt. Auf die Berechnung der LR(k) Parsertabelle soll hier nicht weiter eingegangen werden. Auch hier gilt wie schon bei der Klasse der LL(k) Parser, dass die Tabelle eindeutig sein muss. Die Größe einer  $LR(k)$  Tabelle wächst exponentiell mit k, daher wird auch hier häufig k=1 als *Lookahead* verwendet. Eine weitere Reduktion der Tabelle ist durch Zusammenfassen verträglicher Zustände möglich. Dabei werden Einträge der Parsertabelle zusammengefasst, die sich nur in den Lookahead Mengen unterscheiden. In der Praxis kommen häufig spezielle LR(k) Parser, nämlich LALR (Lookahead LR) oder SLR (Simple LR) zum Einsatz. Diese Parser zeichnen sich durch eine weitere Reduktion der Steuertabellen aus.

## 2.3 Verwendete Werkzeuge

## 2.3.1 Telelogic Tau

Telelogic Tau [9][10] ist eine Entwicklungsumgebung zur Erstellung von verteilten Systemen mit SDL (SDL96) und ASN.1 [8] (Abstract Syntax Notation One), einer Plattform— und sprachunabhängigen Notation zur Spezifikation von Datenstrukturen auf hoher Ebene. Im Rahmen dieser Diplomarbeit kam die Version 4.5 zur Erzeugung von SDL Systemen zum Einsatz. Tau besitzt einen grafischen Editor zur einfachen und schnellen Erzeugung der Systeme und ist in der Lage, die für den hier entwickelten Compiler benötigten PR Dateien zu generieren. Außerdem ist es möglich, im Editor, durch spezielle Direktiven, C-Quellcode direkt in das SDL System einzubinden. Zusätzlich beinhaltet Tau einen Analyzer, der die mit Hilfe des Editors erstellten Systeme bereits auf ihre syntaktische und semantische Korrektheit überprüft. Tau bringt auch zwei eigene SDL nach C Compiler (Cadvanced und Cmicro (speziell für eingebettete Systeme)) mit, durch die direkt C-Quelldateien und damit auch ausführbare Programme der SDL Systeme erzeugt werden können. Cadvanced und Cmicro werden in Kapitel 4.6 mit dem hier entwickelten Compiler verglichen. Mit Hilfe des Targeting Expert, einem Konfigurationswerkzeug, kann direkt eine Applikation aus einem SDL System mittels Cadvanced oder Cmicro Compiler erzeugt werden.

## 2.3.2 Flex

Flex [2][3] ist ein Scannergenerator zur Unterteilung einer vorgegebenen Eingabe in Token. Die Eingabe kann entweder durch eine Datei oder durch die Standardeingabe erfolgen. Der Nutzer definiert Regeln in Form von regulären Ausdrücken, mit deren Hilfe die Eingabetoken erkannt werden. Zu jeder Regel kann eine Aktion in C-Code angegeben werden, die entsprechend ausgeführt wird. Flex stellt eine Reihe von vorgefertigten Ausdrücken (Patterns) zur Verfügung, mit denen alle gewünschten regulären Ausdrücke zusammengesetzt werden können. Außerdem können Startzustände sowie weitere Zustände definiert werden, um z.B. Kommentare o.ä. zu analysieren. Wechsel zwischen den Zuständen sind einfach durch einen entsprechenden Befehl im C-Code der Aktionen möglich.

Flex kann als eigenständiges Programm ausgeführt werden, wird aber hauptsächlich zusammen mit yacc, einem Parsergenerator verwendet. Dieser erwartet eine spezielle Routine  $\langle \psi_y y \rangle | \psi_x \rangle$  als Schnittstelle zum Auffinden des nächsten Eingabetoken. Siehe dazu das folgende Kapitel 2.3.3. Flex liefert beim Aufruf dieser Routine den Typ des nächsten erkannten Tokens. Zusätzlich kann in einer globalen Variable ein beliebiger Rückgabewert angegeben werden. Yacc erzeugt eine (Header) Datei mit den Definitionen aller Token der yacc Eingabe. Diese Headerdatei wird dann im Flex Scanner eingebunden. Neben der von yacc benötigten yylex() Routine können vom Benutzer eigene Routinen zur Analyse der Eingabe in C-Code geschrieben werden.

Letztendlich generiert Flex aus der vom Nutzer erzeugten Quelle eine C-Datei, die wie bereits erwähnt in weitere Projekte (yacc oder Bison) integriert oder mittels eines C-Compilers in ein ausführbares Programm überführt werden kann.

#### 2.3.3 Bison

Bison [2][4] ist ein Parsergenerator. Das Programm ist aufwärts kompatibel zu yacc, d.h. Bison soll auch mit allen für yacc erzeugten Grammatiken ohne Veränderung arbeiten. Bison erzeugt für eine Beschreibung einer kontextfreien LALR(1) Grammatik (vgl. dazu auch Kapitel 2.2.2.2) ein C-Programm, um diese Grammatik zu analysieren. Die Beschreibung der Grammatik erfolgt dabei in BNF. LALR(1) Parser sind deterministisch, da die zugrunde liegende Grammatik immer eindeutig ist. Bison stellt zusätzlich noch Funktionalität zum parsen von indeterministischen kontextfreien Grammatiken, das sog. GLR (Generalisierte LR) Parsen zur Verfügung. Das Merkmal indeterministischer kontextfreier Grammatiken ist, dass trotz Lookahead die anzuwendende Regel nicht eindeutig bestimmt ist, also mehrere Aktionen zur Auswahl stehen. Bisons GLR Parser kann alle kontextfreien Grammatiken verarbeiten, deren Anzahl an Aktionen eines Ausdrucks endlich ist. Mögliche Fälle wären dabei z.B. ein SHIFT / REDUCE Konflikt (ein Ausdruck kann sowohl mit einer oder mehreren Produktionen reduziert werden oder das nächste Eingabetoken kann auf den Stack kopiert werden) oder ein REDUCE / REDUCE Konflikt (es stehen mehrere Produktionen zur Reduktion zur Verfügung). Erreicht Bison beim GLR Parsen eine Stelle in einem Ausdruck, bei der die Anwendung der nächsten Regel nicht feststeht, so wird der Stack entsprechend der Anzahl der Möglichkeiten kopiert und auf allen Stacks jeweils eine Aktion (SHIFT bzw. REDUCE) ausgeführt. Anschließend wird das Parsen in gewohnter Weise auf jedem der Stacks fortgesetzt. Ein Stack wird gelöscht, sobald feststeht, dass keine gültige Aktion mehr angewendet werden kann. Werden durch eine Reduktion mehrere Stacks identisch, so werden sie zu einem einzigen zusammengefasst.

Zur syntaktischen Analyse der Grammatik ist eine Beschreibung in BNF erforderlich. Zusätzlich kann zu jeder Produktion der Grammatik wie bei Flex eine Aktion in C-Code angegeben werden. Die Aktionen werden ausgeführt, sobald die Produktion reduziert wird. Die Werte der Token und Rückgebewerte der Nichtterminalsymbole der Produktionen können in den Aktionen mit \$x angesprochen werden. Dabei bezeichnet \$1 das erste Token/Nichtterminalsymbol, \$2 das zweite usw. Rückgabewerte von Produktionen nach ihrer Reduktion können jeweils in \$\$ der zugehörigen Produktion abgelegt werden, so dass sie weiteren Produktionen zur Verfügung stehen.

Um die semantische Analyse durchführen zu können, wird jedem Nichtterminalsymbol der Grammatik ein Datentyp zugeordnet. Dabei dürfen auch selbstdefinierte Datentypen zum Einsatz kommen.

Die Zusammenarbeit zwischen dem von Bison generierten Parser und dem durch Flex generierten Scanner erfolgt wie bereits in 2.3.2 beschrieben. Bison erzeugt wie Flex aus den zur Verfügung stehenden Informationen eine C-Datei sowie bei Bedarf die Headerdatei welche zur Zusammenarbeit mit Flex benötigt wird.

## 3 Der ConTraST Compiler

In dieser Arbeit wurde ein SDL zu C++ Compiler in der Programmiersprache C/C++ implementiert. Der Compiler selbst wurde nach objekt-orientierten Gesichtspunkten entwickelt, wie auch im folgenden Kapitel 3.1 beschrieben. Der generierte Code ist ebenfalls objekt-orientiert ausgerichtet (siehe Kapitel 4). Parallel zur Entwicklung des Compilers selbst fand die Programmierung von SDL/RE, einer Laufzeitumgebung (Runtime Environment; Kapitel 4.5) streng nach ITU Z.100.F3 [7] durch Dipl. Technoinf. Ingmar Fliege statt. Da es sich bei der ITU Z.100.F3 um eine Spezifikation durch abstrakte Zustandsautomaten (Abstract State Machines) für die neueste Version von SDL (SDL2000) handelt, die dem Parser zugrunde liegende Grammatik jedoch dem älteren SDL96 entspricht, konnten nicht alle in SDL96 vorhandenen Spracheigenschaften verwendet werden oder mussten entsprechend abgewandelt und angepasst werden. Dies ist unter anderem in Kapitel 3.2 beschrieben. Hauptgrund für die Entscheidung, beim Parser die Spezifikation von SDL96 zu verwenden, ist die fehlende Unterstützung von SDL2000 durch geeignete Entwicklungsumgebungen. Außerdem ist es möglich mittels einer Konfigurationsdatei den gewünschten vom Compiler zu unterstützenden SDL-Sprachumfang festzulegen. Die Konfigurierbarkeit ist ein zentraler Bestandteil und schlägt sich daher auch in der der Namensgebung nieder: Configurable Transpiler for SDL to  $C_{++}$  Translation (ConTraST). Dies ist genauer in Kapitel 3.2 beschrieben.

## 3.1 Objektorientierter Aufbau

#### 3.1.1 Scanner und Parser des ConTraST Compilers

ConTraST verwendet einen in Kapitel 2.3.3 beschriebenen, von Bison erzeugten Parser. Bison benutzt den in Kapitel 2.3.2 vorgestellten Flex-Scannergenerator zum analysieren der Eingabedateien. Leider unterstützt Bison derzeit nicht die Generierung eines C++ Parsers. Auch der Versuch, durch Flex einen C++ Scanner erzeugen zu lassen, scheiterte aufgrund einiger Fehler im vom Scannergenerator erzeugten Code. Die Fehler konnten wegen der knapp bemessenen Entwicklungszeit nicht behoben werden. Daher sind Scanner und Parser im Kern des Compilers reine C-Komponenten. Die Tokenliste des Scanners ergibt sich direkt aus der SDL96-Grammatik nach ITU Z.100 [6]. Zusätzlich sind im Scanner Zustände zum Analysieren von Kommentaren, C-Quellcode Abschnitten sowie `include` Anweisungen zur Einbindung weiterer PR Dateien programmiert. Der Scanner wird im weiteren Verlauf der Codeerzeugung auch dazu verwendet, bereits geparste und in den Syntaxbaum aufgenommene SDL-Ausdrücke (Expressions) zu parsen. Gründe und Erläuterungen zu diesem Umstand sind in Kapitel 3.1.2 zu finden.

Dem Parser liegt die nach in [6] spezifizierte Grammatik zu Grunde. Bei der Übernahme der Grammatik von der Spezifikation in die Quelldatei des Parsers wurde versucht, die auftretenden Mehrdeutigkeiten der SDL Grammatik soweit als möglich zu beseitigen. Dies gelang weitestgehend durch Anwendung geeigneter Transformationsregeln:

wird transformiert in

wird transformiert in

Umwandlung linksrekursiver Regeln in rechtsrekursive Regeln:

Beispiel:

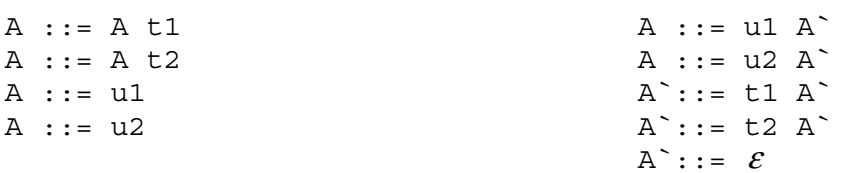

Dabei entstehen neue Epsilon Regeln.

Elimination gemeinsamer Anfangsstücke in Regeln für ein Nichtterminalsymbol durch Faktorisierung:

Beispiel:

A ::= B t1 A ::= B t2  $A :: = B A$  $A^{\sim}$ : = t1  $A^{\sim}$ : = t2

Die FIRST Mengen sind für beide Regeln gleich

Leider stellte sich bei der Hinzunahme der Unterstützung von parametrisierten Prozeduren zu Ende der Entwicklung des ConTraST Compilers heraus, dass die dabei auftretenden Mehrdeutigkeiten nicht ohne erheblichen Aufwand beseitigt werden können. Daher wurde entschieden, die Mehrdeutigkeiten nicht zu beseitigen, sondern beim Parser lediglich die GLR Funktion (siehe dazu Kapitel 2.3.3) zu aktivieren. Außerdem wurde die Grammatik dahingehend erweitert, dass auch von Telelogic Tau generierte PR Dateien ohne Abwandlung analysiert werden können. Die dazu erforderlichen Erweiterungen sind allerdings minimal: So wurde z.B. in task Produktionen der Grammatik die Unterstützung für den in Tau erlaubten C-Quellcode hinzugefügt. Außerdem sind bei Tau generierten PR Dateien einige task Produktionen in `{` und `}`geklammert. Bedingt durch die ASN1 Unterstützung mussten zudem einige CHOICE Produktionen bei der Datenstrukturdefinition eingefügt werden. Nicht unterstützt werden allerdings Makrodefinitionen und —aufrufe. Die entsprechenden Regeln sind auch als einzige der SDL Spezifikation nicht im Parser enthalten. Bis auf Makro-Regeln wurde also die komplette Spezifikation umgesetzt, auch wenn (noch) nicht für alle Teile Code generiert oder von der Laufzeitumgebung unterstützt wird (siehe auch Kapitel 4.6).

3.1.2 Aufbau des Syntaxbaums und dessen semantische Korrektheit

Um die semantische Korrektheit der syntaktischen Regeln zu gewährleisten, werden entsprechende objekt-orientierte Programmiervorgaben geschaffen. Dazu wurde mit SDLContainer eine Oberklasse programmiert, die primär dem Aufbau des erforderlichen Syntaxbaums dient. Sie enthält einen Vektor, in den die Söhne eines Containers wiederum als SDLContainer— Objekt eingefügt werden können. Des Weiteren beinhaltet ein SDLContainer Variablen und Methoden, um Typ und Name des Containers zu speichern und zu verändern sowie SDLContainer—Objekte (bzw. von SDLContainer vererbte Objekte) und komplette SDLContainer—Vektoren hinzuzufügen. Außerdem sind hier die allgemeinen Methoden print() und generateCode() implementiert. Sie dienen dazu, den Syntaxbaum zu traversieren und die entsprechenden print() und generateCode() Methoden der im Vektor gespeicherten Söhne aufzurufen. Diese beiden Methoden sind als virtuell deklariert, da sie in allen von SDLContainer abgeleiteten Klassen an deren spezielle Eigenschaften anzupassen sind. Print() wird benutzt, um den Syntaxbaum vor und nach erforderlichen Transformationen, welche genauer in

Kapitel 3.1.3 erläutert sind, in textuell lesbarer Form in eine Datei zu schreiben. Dies dient in erster Linie dem Auffinden von Parse- und Transformationsfehlern. Auf die Funktionalität, die die generateCode() Methoden zur Verfügung stellen, wird genauer in Kapitel 4 eingegangen.

Mit 42 von SDLContainer erbenden Klassen können dann die wichtigsten Informationen des SDL Systems in Form von Objekten gekapselt werden. Bei der Entscheidung, für welche SDL-Strukturen eigene Klassen anzulegen sind, war sowohl die SDL-eigene Strukturierung als auch die objekt-orientierten Anforderungen des SDL/RE ausschlaggebend. Die wichtigsten Klassen sind dabei diejenigen, die Struktur repräsentieren wie GlobalSystem (bildet die Wurzel des Syntaxbaums, ist aber keine SDL-spezifische Klasse), Package, System, Block, Kanäle(Channels) bzw. Signalrouten, Gates usw., aber auch solche, die dazu dienen, das Verhalten des SDL Systems zu beschreiben: Zustände (States) und Transitionen. Zudem existieren Klassen, die dazu dienen, die von anderen Klassen benötigten Informationen zur Verfügung zu stellen. Als Beispiele wären hier Pfade (Path) für Gates oder Channel und Variable zu nennen.

Wie bereits in Kapitel 2.3.3 erläutert ist es für die semantische Analyse notwendig, allen Produktionen Typen zuzuweisen. Auch hier kommen alle 42 Klassen zum Einsatz. Hat der Parser alle notwendigen Token einer Produktion auf dem Stack abgelegt, so wird beim Reduzieren der Produktion die zugehörige, in C++ Code implementierte Aktion ausgeführt. Ein Großteil dieser Aktionen beschreibt lediglich, wie die Objekte der rechten Seite der Produktion in das der linken Seite der Produktion zugeordnete (und in der Regel neu erzeugte) Objekt einzufügen ist. Das Einfügen kann meist durch die von der Oberklasse SDLContainer zur Verfügung gestellten und vererbten Methoden erfolgen. Eine Ausnahme hiervon bilden die Klassen GlobalSystem, Package, System, Block, Prozess und Service. Sie überschreiben die SDLContainer Methoden zum Einfügen von Söhnen. Diese Klassen besitzen neben dem Standardvektor weitere Vektoren, um gleiche bzw. verwandte Objekte einzusortieren. Dadurch entfällt das Suchen nach bestimmten Objekten im Standardvektor bei der Transformation des Syntaxbaums und der Codegenerierung für diese Objekte. Außerdem wird für jede dieser Klassen auch bei der Codeerzeugung eine entsprechende Klasse erzeugt. Näheres dazu erklärt Kapitel 3.1.4 .

Des Weiteren sind noch die Klassen States und Transition zur Kapselung des Verhaltens eines in SDL spezifizierten Zustandsautomaten zu nennen. Auch sie tauchen im generierten Code wieder auf. Die Codeerzeugung von States und Transitionen sind voneinander abhängig und am engsten von allen Klassen miteinander verzahnt. Zur Transitionsklasse ist noch festzuhalten, dass mit ihr alle auftretenden Arten von in SDL spezifizierbaren Transitionen beschrieben werden können. Dazu zählen insbesondere Starttransition, Task, C-Code (Tau spezifisch), Returnanweisung, Timerset und -reset, (Prioritäts-) Signalinput, Signaloutput, Verzweigung (Decision), Save, Spontane Transition, Konnektoren (Free\_Action), Erzeugung von neuen Prozessen (Create), Marken (Label), Continous Signal und Prozeduraufrufe.

Alle Ausdrücke (Expressions), die in SDL Tasks angegeben sein können, werden geparst, um die syntaktische Korrektheit festzustellen. Anschließend werden die Ausdrücke in textueller Form (d.h. als C++ Strings) zusammengesetzt und in einem Expression-Objekt gespeichert. Bevor C++ Code für sie erzeugt werden kann, müssen die Strings erneut mit Hilfe des Scanners in einzelne Token zerlegt werden. Diese Verarbeitungsweise bot zum Zeitpunkt der Implementierung der Klassen und der Aktionen des Parsers die flexibelsten Möglichkeiten für die Codegenerierung. Die endgültige Entscheidung, wie die einzelnen Komponenten der Ausdrücke, insbesondere die darin enthaltenen Schlüsselwörter zur Datenmanipulation, später umgesetzt werden sollten, konnte erst gegen Ende der Fertigstellung der SDL/RE erfolgen. Eine effizientere

Reimplementierung der Expression-Klasse sowie aller damit in Verbindung stehenden Regeln (Aktionen) der SDL-Grammatik kam allein aus zeitlichen Gründen nicht mehr in Frage, soll aber Teil der zukünftigen Arbeit am Compiler sein.

### 3.1.3 Notwendige Transformationen

#### 3.1.3.1 Transformationen des Syntaxbaums

Bevor aus dem Syntaxbaum Code erzeugt werden kann, sind gewisse Transformationen durchzuführen und Informationen zu sammeln. Dazu zählen im Wesentlichen:

- Transformation von System-, Block-, Prozess- und Service-Definitionen in System-, Block-, Prozess- und Service-Typdefinitionen
- Sammeln und Hinzufügen von Scope-Informationen bei Variablen-, Signal- und Timerdefinitionen

Wie bereits zu Anfang von Kapitel 3 erwähnt, basieren der ConTraST Compiler und die Laufzeitumgebung auf unterschiedlichen Versionen der Sprache SDL. ConTraST liegt die Gramma-

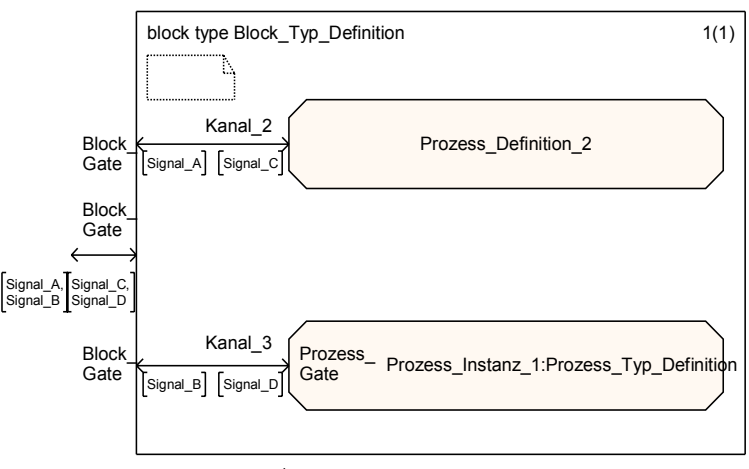

Abbildung 3.1.3-2

tik von SDL96 gemäß [6] zugrunde, wohingegegen die Laufzeitumgebung die ASM nach SDL2000 Standard implementiert. Die Laufzeitumgebung unterstützt lediglich zu instanziierende Strukturtypen wie z.B. System-, Block- oder Prozess-Typen. Im Gegensatz dazu sind bei der Erstellung von Systemen in Telelogic Tau auch Definitionen von einzelnen Blöcken oder Prozessen erlaubt. Dieser Umstand erfordert die Transformation dieser Strukturen in die ent-

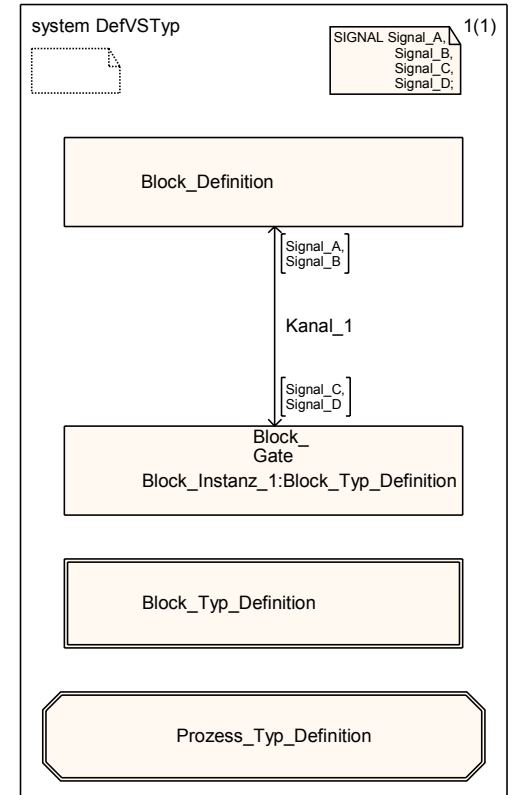

Abbildung 3.1.3-1

sprechenden Strukturtypen mit entsprechenden Instanziierungen. Bei der Umwandlung einer Strukturdefinition in eine Typdefinition müssen hauptsächlich neue Gates für die Strukturtypen erzeugt und an die entsprechenden Kanäle angefügt werden (siehe auch Abbildung 3.1.3-2 und Abbildung 3.1.3-1). Außerdem müssen evtl. Signalrouten in Kanäle umgewandelt werden, da Gates lediglich für Kanäle definiert sind. Kanäle und Signalrouten unterscheiden sich dadurch, dass für Kanäle eine Verzögerung (delay) für die transportierten Signale angegeben werden kann.

Da die Verzögerung von Signalen bei Kanälen nicht von der Laufzeitumgebung unterstützt wird, können hier Signalrouten und Kanäle als identisch angesehen werden. Die Transformation einer Signalroute in einen Kanal ist daher lediglich eine Typ-Umbenennung des SDLContainer-Objekts.

Im Detail läuft die Transformation der Strukturdefinitionen in 6 Schritten ab:

- Generierung einer Instanzdefinition mit dem ursprünglichen Namen der Strukturdefinition
- Generierung eines neuen Typ-Objekts aus dem ursprünglichen Definitions-Objekt (erfolgt im Wesentliche durch Generierung eines neuen Namens und Umsetzen der Typ-Variable; alle Söhne des Definitions-Objekts werden ohne Veränderung übernommen)
- Erzeugung eines neuen Gate-Objekts
- Entfernen aller Verbindungsreferenzen zur ursprünglichen Definition (d.h. dem jetzigen Typ-Objekt)
- Hinzufügen des neuen Gate-Objekts zu allen bestehenden Verbindungen (eingehende wie auch ausgehende Verbindungen)
- Hinzufügen von Typ- und Instanz-Objekten an den entsprechenden Stellen im Syntaxbaum

Die Erzeugung eines neuen Gate-Objekts beinhaltet das Auffinden aller ein- und ausgehenden Signale. Dieser Vorgang wird abhängig vom zugrunde liegenden Objekt auf zwei unterschiedliche Arten erledigt. Bei Service- und Prozess-Objekten werden alle Signale durch Durchsuchen der Transitionen gefunden, wohingegen bei System- und Block-Objekten die Informationen aus beinhalteten Channel- bzw. Signalroute-Objekten herangezogen werden. Beim Hinzufügen des neuen Gates zu bestehenden Verbindungen muss zusätzlich darauf geachtet werden, dass das neu erzeugte Gate auch zu allen Verbindungen zur nächst höheren Strukturebene zugefügt wird.

Ein weiterer zentraler Punkt bei der Codegenerierung ist das Sammeln von Scope-Informationen, d.h. der Informationen über Gültigkeitsbereiche. Scope-Informationen müssen sowohl für Signale als auch für alle im System vorhandenen Datentypen ermittelt werden, und zwar bevor die eigentliche Codeerzeugung stattfinden kann. Um diese Informationen zu sammeln, muss der Syntaxbaum traversiert werden und in den strukturbildenden System-, Block-, Prozess- und Service-Objekten nach Definitionen von Signalen und Datentypen gesucht werden. Anschließend werden die gefundenen Informationen in einer Daten bzw. Signal Map mit ihrem ermittelten Scope verknüpft. Bei der Codegenerierung kann die entsprechende Map nach dem ermittelten Scope abgefragt werden. Die Ermittlung der Scope-Informationen beim Parsen der Eingabe macht hier, wegen der möglicherweise erforderlichen Transformationen und den damit verbundenen Umformungen im Syntaxbaum, weniger Sinn.

#### 3.1.3.2 Transformationen bei der Codeerzeugung

Neben den Transformationen die die Struktur des Syntaxbaums verändern, werden auch Transformationen direkt bei der Codeerzeugung durch ConTraST notwendig. Dazu zählen

- Umwandlung von ANY Zuständen
- Umwandlung von ANY Signalen beim speichern (saven) von Signalen
- Hinzufügen von `internal` *Channel* und den entsprechenden *Gates*
- **Einfügen von Einsprungmarken in Form von** *switch-case* **Anweisungen in Transitionen**

Eingabesignale eines mit `\*` gekennzeichneten Zustands (ANY Zustand) können in allen vorhandenen Zuständen eines Prozesses bzw. Services empfangen werden. Die zum ANY Zustand gehörige Transition wird wie bei allen anderen Zuständen auch in einer eigenen Klasse abgehandelt. Normalerweise wird für alle explizit benannten Zustände eine eigene Zustandsklasse erzeugt, nicht jedoch für ANY Zustände. Vielmehr muss, wenn für alle anderen Zustände und Transitionen der Code erzeugt wurde, in jeden Konstruktor einer Zustandsklasse alle zur ANY Transition gehörigen Eingangssignale hinzugefügt werden. Gelöst wird dieses Problem durch Streams. Dabei wird pro Zustand ein neuer Stream erzeugt, in den alle Informationen des Zustandes einfließen. Eine Liste verwaltet alle Stream-Objekte der einzelnen Zustände. Treten ANY Zustände auf, so wird diese Liste durchlaufen und die ANY Transition mit den entsprechenden Eingabesignalen in jeden Stream eingefügt. Erst wenn der komplette Code für alle Zustände und Transitionen erzeugt wurde wird der Inhalt der Streams in die Datei geschrieben.

Die Codeerzeugung für ANY Signalen bei Save ist nicht weniger aufwändig. Alle Signale die ein Prozess / Service potenziell empfangen kann, sollen aufbewahrt werden. Ausgenommen sind dabei diejenigen Signale, die explizit in dem zu Save gehörigen Zustand als Eingabesignale auftreten. Auch hier müssen wieder entsprechende Listen geführt werden. Zum einen eine Liste aller Signale (inkl. Timersignale), die der Prozess bzw. Service empfangen kann, zum anderen müssen aus einer Kopie dieser Liste entsprechend die Signale entfernt werden, die im Save-Zustand explizit als Eingabesignale angegeben sind. Der verbleibende Rest an Signalen ist somit die Menge der zur Save-Anweisung hinzuzufügenden Signale.

Zusätzlich zu den explizit vorhandenen Gates und Kanälen wird bei Prozessen und Services ein `internal` Channel mit den entsprechenden Gates eingefügt. Über internal Channels können alle ausgehenden Signale auch wieder an den Prozess (bzw. Service) selbst geschickt werden.

Jede Anweisung einer Transition besitzt laut Spezifikation ein Continue-Label, das die weitere Ausführung nach Abarbeitung der Anweisung vorgibt. Die Continue-Label sind nicht explizit implementiert, sondern implizit durch das sequentielle Abarbeiten der Anweisungsfolgen einer Transition vorhanden. Die auf Anweisung A direkt folgende Anweisung B wird somit als die durch das Continue-Label von A beschriebene Folgeanweisung angesehen. Um dennoch die durch SDL definierten Sprungmarken im Code umsetzen zu können, ist jede Transition als switch-case Anweisung implementiert. Jedes Label wird auf einen case Einsprungpunkt abgebildet. Die Sprungmarken sind entweder explizit vom Nutzer durch Verwendung von Konnektoren in SDL generiert oder werden implizit bei der Erzeugung von PR Dateien durch Telelogic Tau erzeugt. Bei den implizit generierten Marken handelt es sich um Marken bei Verzweigungen (Decisions) oder im Zuge der Code-Wiederverwendung bei Schleifen in der SDL Spezifikation. Außerdem werden Sprungmarken bei Prozeduraufrufen notwendig, um die nach dem Aufruf folgenden Anweisungen der Transition weiter fortführen zu können. Durch die Umsetzung durch

switch—case ist es möglich, die Stelle des Einsprungs auch über Transitionsgrenzen hinweg einfach zu realisieren. Den Sprung zu einer neuen Marke L der Transition T vollzieht die von der Vaterklasse Transition geerbte Methode Skip(T, L).

## 3.1.4 Codegenerierung

Bei der Codeerzeugung wird für jedes Package- und System-Objekt eine eigene Code- und Header Datei angelegt. In diesen Dateien wird der generierte Code der Objekte und ihrer Söhne festgehalten. Ein detaillierter Überblick über das Format und Aussehen des erzeugten Codes liefert Kapitel 4. Die Reihenfolge bei der Codegenerierung ist fest vorgegeben. Im Gegensatz zur Transformation des Syntaxbaums, die Bottom-Up erfolgt, durchläuft die Codegenerierung den Baum beginnend bei der Wurzel Top-Down. Für jedes struktur- und verhaltensrepräsentierende Objekt des Syntaxbaums wird analog eine C++ Klasse generiert. Die Klassen der Struktur-Objekte (System, Block, Prozess, Service und Prozedur) basieren auf den Informationen, die die zugehörigen Typ-Definitionen in der SDL Spezifikation zur Verfügung stellen. Sie erben dabei von entsprechenden Klassen die die Laufzeitumgebung definiert. Nacheinander wird in den Strukturklassen Code erzeugt für

- Datenstrukturen
- Variablen
- Timer (nur Prozesse und Services)
- Signale
- Gates (CREATEGATES)
- Kanäle (CREATEALLCHANNELS)
- **Transitionen und Zustände**
- Substrukturen (CREATESUBSTRUCTURES) sowie
- ein entsprechender Konstruktor zur Instanziierung der Klasse

Für in SDL neu definierte Datenstrukturen werden ebenfalls neue C++ Klassen erzeugt. Die in den SDL Strukturen (STRUCT oder CHOICE) enthaltenen Variablen werden innerhalb der C++ Strukturen in struct bzw. enum gekapselt. Die C++ Datenstrukturklassen implementieren zusätzlich Zugriffsoperatoren für die in *struct | enum* enthaltenen Variablen. Außerdem werden Zuweisungs- und Vergleichsoperatoren definiert und Methoden zum Kodieren (encode) und Dekodieren (decode) der Datenstrukturen in den elementaren Datentyp Octet\_string zur Verfügung gestellt. Alle elementaren Datentypen und Typgeneratoren die Telelogic Tau zur Auswahl stellt sind von der Laufzeitumgebung in eigenen Klassen mit entsprechenden Operatoren und Funktionen (encode / decode) gekapselt. Sie werden auf diese Weise ebenfalls objekt-orientiert zugänglich gemacht. Dadurch werden sämtliche im System benutzten Variablen zu Objekten. Da diese Art der Interpretation sich von der Interpretationsweise von Telelogic Tau grundsätzlich unterscheidet, müssen bei der Codeerzeugung auch hier Umwandlungen der Variablenzugriffe und Funktionsaufrufe erfolgen. Während Telelogic Tau die Attribute von Variablen durch Funktionsaufrufe mit der Variablen als Parameter erhält, findet die Attributabfrage hier in einem eher C/C++ ähnlichen Syntax statt. Die unterschiedliche Art der Funktionsaufrufe soll an einem Beispiel verdeutlicht werden:

Um die Länge eines Arrays A in Telelogic Tau auszulesen, wird der Aufruf von length(A) verwendet.

Der ConTraST Compiler muss daraus hingegen einen Aufruf der Art A.length() generieren.

Diese auf den ersten Blick trivial erscheinende Umformung erfordert eine nicht unerhebliche Anstrengung, da wie bereits erwähnt, alle Ausdrücke als C++ Strings in Expression-Objekten vorliegen. Hier muss zuerst das entsprechende Schlüsselwort (length) erkannt und anschließend das zugehörige Objekt gefunden und korrekt extrahiert werden. Bei komplizierteren (verschachtelten) Ausdrücken ist das korrekte Erkennen und Ausschneiden des Objekts entsprechend aufwändig und fehleranfällig.

Der Code für Signale, Timer und Gates wird in eigenen Klassen innerhalb der generierten Strukturklassen dargestellt. Auch sie erben von Klassen der Laufzeitumgebung. Eventuell vorhandene Parameter werden in den Klassen als Variable mit entsprechendem Typ verwaltet. Als Besonderheit ist hier nur die größere Anzahl an Konstruktoren zu nennen. Neben dem (parametrisierten) Standardkonstruktor stellt jede Signalklasse einen Konstruktor für die zielgerichtete Signalversendung mit to und via (oder beidem) zur Verfügung.

Ein Kanal besteht aus einem (unidirekt) oder zwei (bidirekt) Kanalpfaden und einem eindeutigen Namen. Die Kanalpfade verbinden zwei Gates in einer Richtung miteinander. Außerdem beinhalten sie eine Liste von Signalen, die jeweils über sie verschickt werden können. Die Erzeugung der notwendigen Kanal-Objekte erfolgt in CREATEALLCHANNELS, einer Methode die durch Vererbung jedem Strukturobjekt durch die Laufzeitumgebung zur Verfügung gestellt wird.

Bei der Codegenerierung der verhaltensrepräsentierenden Objekte Transition und State werden ebenfalls eigene Klassen erzeugt. Eine Transition endet immer mit einem Zustand, der wiederum (abhängig von Eingabesignalen) auf verschiedene Transitionen verweisen kann. Diese engen Verzahnungen und Abhängigkeiten machen hier die Codeerzeugung nicht einfach. Zusätzlich können Transitions-Objekte wie schon in Kapitel 3.1.2 erwähnt eine Vielzahl von SDL-Transitionen kapseln. Die Unterscheidung welche spezifische SDL-Transition ein Transitions-Objekt darstellt ist in einer eigenen Transitions-Typ-Variable festgehalten. Die Codeerzeugung erfolgt für Transitionen durch Abfrage dieser Variable innerhalb einer switch Anweisung in Verbindung mit der Ausführung des der Entscheidung zugehörigen Anweisungsteils. Jede Transitions-Klasse ist von einer Oberklasse Transition der Laufzeitumgebung abgeleitet und implementiert die Methode fire(). Innerhalb dieser Methode wird das Verhalten gemäß den SDL Vorgaben festgehalten und von der Laufzeitumgebung ausgeführt. Zusätzlich beinhaltet die Oberklasse Methoden zur Signalausgabe (Output), setzen und resetten von Timern (Set und Reset), erzeugen und terminieren von Prozessen (Create und Stop) sowie zur Angabe des Folgezustands (NextState). Die Zustandsklasse erbt von der Oberklasse SDLState. Diese stellt folgende Methoden bereit: addTransition(T, S) und addPriorityTransition(T, S) zur Angabe der nächsten Transition T bei (bevorzugter) Eingabe des Signals S, addContinousSignal(T, B) und addSpontanousTransition(T, B) zur Angabe der Folgetransition T bei Erfüllung des booleschen Ausdrucks B sowie addSave(S) zum Speichen von Eingabesignalen S. Diese Methoden werden bei Bedarf dem Konstruktor der entsprechenden Zustandsklasse hinzugefügt.

In den Konstruktoren der Strukturobjekte (Prozess, Service oder Prozedur) werden Variablen initialisiert und die entsprechenden Zustände miterzeugt. Zusätzlich wird durch die von der Laufzeitumgebung vererbten Funktion addStartTransition(S)die Starttransition des Strukturobjekts in den Konstruktor eingefügt. Durch diese Art der Implementierung konnte auch im Bereich der Verhaltensrepräsentation eine gut lesbare (nahezu) 1:1 Abbildung zwischen dem in SDL spezifizierten System und dem erzeugten Code erreicht werden.

Für jede in einem Struktur-Objekt enthaltene Instanziierung weiterer Substrukturen wird eine entsprechende C++ Instanz der Substruktur innerhalb der von der Laufzeitumgebung vorgegebenen Methode CREATESUBSTRUCTURES erzeugt. Damit ist auch auf Strukturebene eine übersichtliche 1:1 Abbildung von SDL nach C++ gelungen.

Für Prozeduren erfolgt die reine Codeerzeugung analog der Erzeugung von Prozess- und Service-Code. Prozeduraufrufe können optional für zustandslose Prozeduren optimiert werden. Standardmäßig soll ein Prozeduraufruf mittels einer CALL Direktive realisiert werden. Bei der Optimierung wird direkt eine neue Instanz der entsprechenden Prozedur-Klasse erzeugt und durch deren fire() Methode die Ausführung erzwungen. Anschließend wird noch (falls nötig) der Rückgabewert im aufrufenden Objekt gespeichert, bevor mit der normalen Transitionsausführung fortgefahren wird. Wird der Prozeduraufruf mittels der CALL Anweisung realisiert, so muss der Rückgabewert in der Prozedur gespeichert und anschließend an den aufrufenden Prozess / Service übergeben werden. Dies bereitet in der Praxis noch Probleme, da die Spezifikation der SDL Laufzeitumgebung (ITU Z.100.F3) an dieser Stelle einige Ungenauigkeiten aufweist. Daher werden im Moment nur einfache (zustandslose) Prozeduren und optimierte Prozeduraufrufe unterstützt, obwohl für alle Prozeduren Code erzeugt werden kann.

## 3.2 Erweiterungen und Einschränkungen des ConTraST Compilers

Bei der Umsetzung der SDL96 Grammatik innerhalb des Compilers wurden einige zusätzliche Regeln eingeführt, um spezielle Erweiterungen von Telelogic Tau zu unterstützen:

- Unterstützung für die #CODE Direktive zur Eingabe von  $C/C++$  Code innerhalb von Tasks im Scanner und Paserteil von ConTraST hinzugefügt
- Regeln für Tau spezifische task Darstellung mit `{` und `}` sowie Unterstützung für darin enthaltene Anweisungsfolgen im Parser hinzugefügt.
- Neben STRUCT auch CHOICE Definitionen in Datenstrukturen im Parser. Die CHOICE Unterstützung ist eine Tau Erweiterung zu ASN 1 [8]
- Unterstützung der leeren Initialisierung von Datentypen durch `(. .)` im Parser

Allerdings sind nicht alle Komponenten der SDL Grammatik implementiert:

Es werden z.B. keine Makros (Definitionen, Aufrufe usw.) unterstützt. Außerdem werden einige nicht SDL spezifische, aber von Tau unterstützte Eigenschaften nicht in die Grammatik eingebunden. Dazu zählen z.B. if und for Statements direkt in tasks. Auch Zeilenumbrüche innerhalb von Namen und Identifiern (realisiert durch `\_`) in Telelogic Tau sind zurzeit nicht unterstützt.

Aber auch die Art der Codeerzeugung, speziell bei Ausdrücken in tasks bringt einige Einschnitte mit sich. So kann kein Code erzeugt werden, wenn innerhalb von Zuweisungen Prozeduraufrufe stattfinden und direkt mit den Rückgabewerten weitergerechnet werden soll wie z.B.:

X = (CALL GetRandID) MOD 100

Stattdessen muss der Prozeduraufruf explizit vorher erfolgen:

Result:= (CALL GetRandID); X = Result MOD 100

Weitere Einschränkungen betreffen nicht die SDL96 Grammatik an sich, sondern sind Einschränkungen, die durch fehlende Unterstützung durch die Laufzeitumgebung hervorgerufen werden. Da die ASM auf SDL2000 basiert, besteht z.B. keine Unterstützung für Substrukturen von Kanälen und Blöcken oder die View Funktionalität. Andererseits sind einige Funktionalitäten nicht erwünscht oder nicht in der Laufzeitumgebung implementiert. Dazu zählen u.a. remote, extern und import oder die Verzögerung (delay) von Kanälen. Die ANY-Expression ist nicht implementiert. Außerdem sind einige Funktionen auf Grund mangelnder Entwicklungszeit ausgespart worden. Dies sind z.B. Operator- und Generatordefinitionen. All diese Informationen sind aber dennoch im Syntaxbaum abgelegt, so dass eine spätere Unterstützung von Seiten des ConTraST Compilers durch Hinzufügen einer codeerzeugenden Methode erfolgen kann.

Eine zusätzliche Eigenschaft von ConTraST ist die automatische Makefile Erzeugung. Dabei wird ein Linux / Unix oder Windows Makefile erzeugt welches alle vom ConTraST erstellten Quellcode-Dateien beinhaltet. Standardmäßig werden die Quelldateien der zur Ausführung erforderlichen Laufzeitumgebung mit in das Makefile mit aufgenommen. Durch ausführen des `make` Befehls durch den Nutzer wird mit den im Makefile gespeicherten Informationen ein ausführbares Programm erzeugt. Der dazu verwendete Compiler ist unter Windows wie auch unter  $\text{Linux}/\text{Unix}$  `g++`.

ConTraST unterstützt zudem folgende Kommandozeilen Optionen:

- -c [Dateiname] Einlesen der unter [Dateiname] gespeicherten Konfigurationsdatei. In dieser Datei kann der vom Compiler zu unterstützende SDL-Sprachumfang festgelegt werden (siehe dazu insbesondere das folgende Kapitel 3.2.1). Erkennt der Compiler während des Parsens Sprachkonstrukte, die nicht durch die Konfiguration erlaubt sind, so wird eine Warnung ausgegeben. Nach Abschluss des Parsens kann der Nutzer entscheiden, ob trotzdem auch für die nicht unterstützten Konstrukte Code erzeugt werden soll, oder ob der Vorgang abgebrochen und der Compiler beendet werden soll.
- -i Parst die PR Datei Case-insensitive. Der Scanner wandelt dabei alle erkannten Token in Kleinbuchstaben um. Ist diese Option nicht gesetzt, sollte sichergestellt sein, dass die PR Datei durch Telelogic Tau Case-sensitive erzeugt wurde, da andernfalls Fehler bei Signal- /Daten- /Strukturobjekt-Namen durch unterschiedliche Schreibweisen auftreten können.
- -o [Dateiname] Schreibt alle fehlerfrei geparsten Zeilen der PR-Datei in [Dateiname]. Diese Option ist vor allem beim schnellen Auffinden von Fehlern in der PR-Datei hilfreich. Alle Kommentare der PR Datei sind in [Dateiname] entfernt und der letzte Eintrag stellt das letzte fehlerfrei akzeptierte Token dar.
- -d [Dateiname] Schreibt Debuginformationen des Scanners und Parsers in [Dateiname]. In [Dateiname] stehen alle durch den Scanner erkannten und den Parser weitergegebenen Token mit ihrem Namen / Wert. Zusätzlich wird der Aufbau des kompletten Stacks des Parsers abgelegt. Die Stackinformationen beinhalten die vom Parser in jedem Schritt durchgeführte Regel mit Angabe deren Nummer sowie den aktuellen Zustand des Parsers.
- -ds [Dateiname] Schreibt nur Debuginformationen des Scanners in [Dateiname].
- -dp [Dateiname] Schreibt nur Debuginformationen des Parsers in [Dateiname].

 $\bullet$  -v  $\vert$  -vvv  $\vert$  -vvv Verbose Ausgabe Level 1-3. Gibt während des Parsen ausführlichere Informationen über die gerade ausgeführten Aktionen aus. Die Detailliertheit der Informationen steigt mit zunehmendem Level. -oproc Optimiere Prozeduren soweit möglich. Durch diese Option werden die Prozeduraufrufe für zustandslose Prozeduren nicht durch die CALL Direktive ausgeführt sondern es wird an der Stelle des Prozeduraufrufs direkt eine Instanz der Prozedurtransition erzeugt und deren fire() Methode ausgeführt. Siehe dazu auch Kapitel 3.1.4 -g[x] Schreibt die -g[x] Option in den entsprechenden Stellen ins Makefile. Mit der —g[x] Option kann der g++ Compiler angewiesen werden debugbaren, Level [x] optimierten Code zu erzeugen. -p [Dateiname] Schreibt den Parserbaum in [Dateiname]. ConTraST traversiert den Parserbaum Top-Down und schreibt alle bekannten Informationen der einzelnen Container in textueller Form in [Dateiname]. Diese Option ist zusammen mit der —t Option vor allem zur Fehlersuche hilfreich. -t [Dateiname] Schreibt den Parserbaum VOR der von ConTraST durchgeführten Baum-Transformation in [Dateiname]. Zusammen mit —p können Transformationsfehler schnell aufgespürt werden. ■ -n Abschalten der Codeerzeugung. Es wird lediglich die PR-Datei gelesen, geparst und der erhaltene Parserbaum transformiert aber kein Code generiert. -include [Pfad] Setzt den Pfad zum Verzeichnis mit den Dateien der Laufzeitumgebung. -dest [Pfad] Setzt den Pfad zu einem Ausgabe-Verzeichnis. In das in [Pfad] abgegebene Verzeichnis werden ALLE von ConTraST erzeugten Dateien (Scanner/Parser Debugdateien, Parserbaum, generierte Quellcode-Dateien) geschrieben. Sollte das Verzeichnis nicht existieren, so wird es erzeugt. -linux Erzeugt Code & Makefile die an Linux/Unix angepasst sind, wenn ConTraST unter einem Windows OS ausgeführt wird.

Die meisten Optionen dienen dem Erzeugen von Dateien die zum auffinden von Fehlern beim Parsen oder der Codeerzeugung des Compilers genutzt werden können. Dies ist vor allem bei der Erweiterung der Codeerzeugung für zurzeit nicht unterstützte Komponenten des SDL-Sprachumfangs hilfreich.

Weiterhin wurde eine direkte Einbindung des ConTraST Compilers in den Targeting Expert von Telelogic Tau ermöglicht, so dass für Windows direkt aus dem System ein ausführbares Programm erzeugt werden kann. Für Linux/Unix werden die erforderlichen Quellcode-Dateien sowie das Makefile für die Kompilation unter Linux/Unix erzeugt. Dadurch ist eine einfache und schnelle Anwendungserzeugung auch unter dem Betriebssystem Linux/Unix gewährleistet.

ConTraST selbst liegt ebenfalls in einer Windows und Linux/Unix Version vor und kann somit unter beiden Betriebssystemen eingesetzt werden.

## 3.2.1 Definition des unterstützten Sprachumfangs

Als weitere Besonderheit des ConTraST Compilers ist noch festzuhalten, dass es möglich ist, bestimmte Komponenten bereits beim Analysieren der Eingabe auszulassen bzw. eine Warnung oder Fehlermeldung anzuzeigen (siehe auch Anhang B Language Support) Der Nutzer kann dabei aus verschiedenen Subsets der Grammatik wählen oder gezielt eigene Subsets zusammenstellen. Die vordefinierten Subsets bestehen aus dem Kern (Core), zwei statischen Erweiterungen und der dynamischen Erweiterung. Der Kern dient als minimale Grundlage aller folgenden Erweiterungen. Dazu zählen

- Alle strukturerzeugenden Komponenten außer Prozeduren und Service (Package, System, Block, Prozess sowie deren Typdefinitionen)
- Referenzen (diese werden bei der Transformation des Syntaxbaums entfernt)
- Instanzdefinitionen für eine einzige Instanz
- Kanäle, Signalrouten und Gates
- Start-, Input und Output-Transitionen
- Zustände und
- Signale

Diese Komponenten ermöglichen es bereits, sehr einfache Systeme zu spezifizieren. Sie enthalten keinerlei dynamische Komponenten, Variablen oder Parameter, die gespeichert werden müssten. Zusätzlich wurden zwei statische Erweiterungen (Static Extension 1 und Static Extension 2) definiert. S1 beinhaltet alle Core Komponenten und zusätzlich

- Instanzdefinitionen, bei denen die initiale und maximale Anzahl an Instanzen übereinstimmt
- Timer sowie Set und Reset Anweisungen
- Decisions (Verzweigungen)
- Anweisungen innerhalb von Tasks (Statements)
- Save
- Variablendefinitionen aller elementaren Datentypen außer String, Array, Octet string und Bag / Powerset sowie Definitionen von Newtype, Struct / Choice und Syntypes

Die statische Erweiterung S2 ergänzt S1 durch

- Services und Service-Typdefinitionen
- Prioritätsinput, Continous Signal , Spontanous Transition und Enabling Condition
- Synonym Definitionen
- Vererbung (Inheritance)
- Signalrefinement

S1 und S2 enthalten solche Komponenten, die zur Laufzeit keinen dynamischen Speicher benötigen werden. Dies ist wichtig im Hinblick auf die sehr begrenzten Ressourcen der eingebetteten Systeme, auf denen der Code ausgeführt werden soll. Der maximale Speicherbedarf kann somit bereits zur Compilezeit des Quellcodes und der Laufzeitumgebung ermittelt werden.

Natürlich ist es auch möglich, für die komplett unterstützte Palette an SDL Komponenten Code erzeugen zu lassen. Dies ermöglicht dann die dynamische Erweiterung (Dynamic Extension). Sie beinhaltet

- Prozedurdefinitionen und Prozeduraufrufe
- Instanzdefinitionen, bei denen die initiale Anzahl kleiner oder gleich der maximalen Anzahl an Instanzen ist
- Create und Stop Anweisungen für Prozesse / Services
- Variablendefinitionen von String, Array, Octet\_string und Bag / Powerset
- Angabe von Context-Parameter

Über eine Konfigurationsdatei kann der Nutzer eigene Subsets mit den gewünschten SDL Komponenten als Erweiterung zum Kern zusammenstellen. Die Datei beinhaltet eine textuelle Beschreibung der Sprachkonstrukte:

[SDLCONFIG]

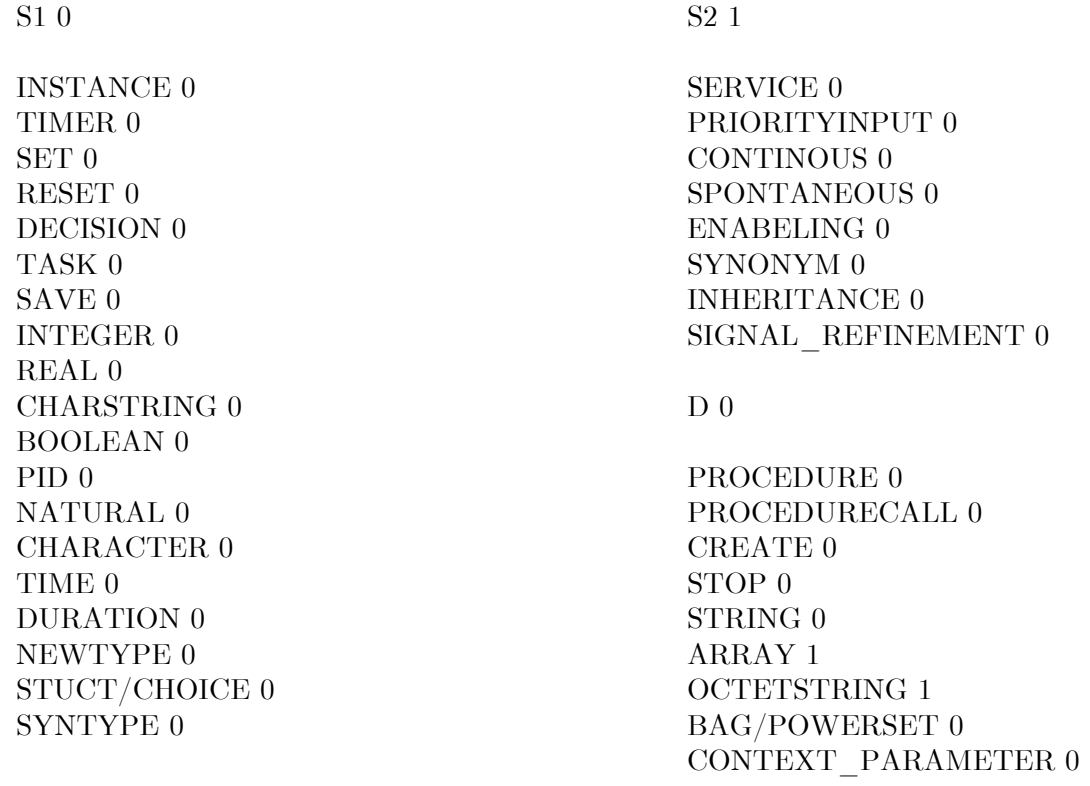

Durch eine `1` wird das Sprachkonstrukt unterstützt, eine `0` schaltet die Unterstützung ab. Die Aktivierung eines Subsets (S1, S2 oder D) aktiviert alle zugehörigen Komponenten und Subsets automatisch. Sollen nicht alle Komponenten eines Subsets aktiviert werden, so deaktiviert man das Set und schaltet die erforderlichen Komponenten einzeln an. Im obigen Beispiel ist die statische Erweiterung S2 (und automatisch auch S1) und zusätzlich noch die Unterstützung für Array und Octet\_strings aktiviert.

# 4 Umsetzung von SDL in C++ Code

Das folgende Kapitel vermittelt einen Überblick über die schrittweise Umsetzung von SDL Code von der graphischen Erstellung in Telelogic Tau über die erstellte(n) PR Datei(en), bis hin zum generierten Code. Als Grundlage dieses Überblicks dient dabei ein Vorentwurf eines adaptiven Protokolls. Anschießend soll noch ein kurzer Vergleich zwischen dem von ConTraST erzeugten Quellcode mit dem von Cmicro, dem Telelogic Tau beiliegenden SDL zu C Compiler erfolgen.

## 4.1 Struktur

Als Grundlage der graphischen Repräsentation wird das ADA Protokoll verwendet. Dabei handelt es sich um den Vorentwurf eines adaptiven Protokolls welches die Anzahl der Netzwerkknoten, den ungefähren Radius des Netzes auf Faktor 2 genau (d.h. den Radius bis maximal den Durchmesser in Hops) sowie künftig auch den Mobilitätsgrad des Netzes erfassen soll. Obwohl es sich hierbei um ein relativ kleines und einfaches Protokoll handelt, sollen hier nur Auszüge behandelt werden. Es wird jeweils ein Teil der Struktur-, Daten- und Verhaltendefinition betrachtet werden.

## 4.1.1 Graphische SDL Repräsentation in Telelogic Tau

Als Beispiel der Strukturdefinition soll das Package InfoCollector (Abbildung 4.1.1-1) betrachtet werden. Es besteht aus den 3 (zustandslosen) Prozeduren GetRandID, Time2Real und Real2Time, sowie einer Block-Typ-Definition InfoColl.

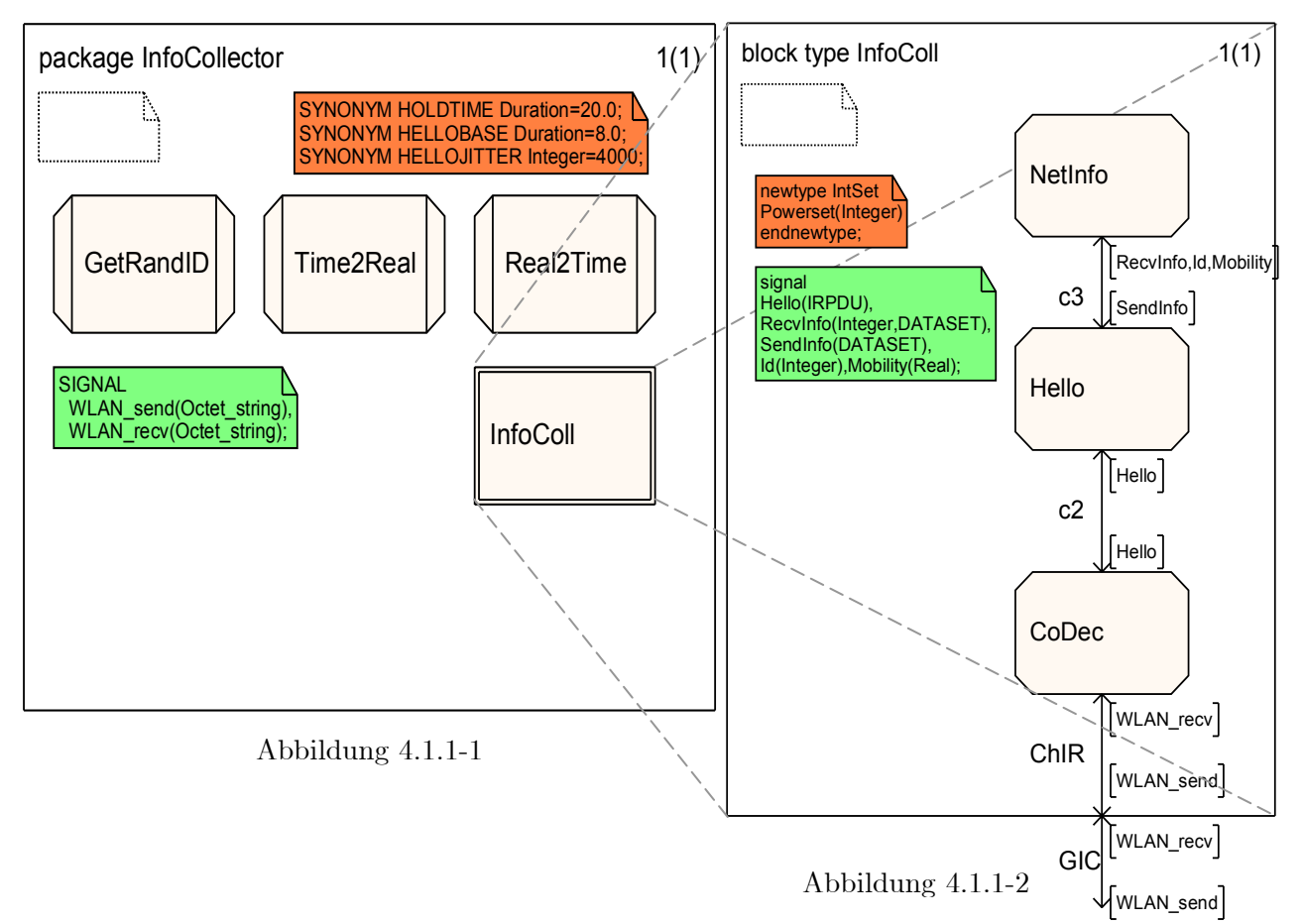

Die Substruktur des Block—Typs ist in Abbildung 4.1.1-2 abgebildet. Sie besteht aus den Prozessen NetInfo und Hello, die über die Signalroute c3 Signale austauschen, sowie dem Prozess CoDec, der über die Signalrouten c2 mit Hello und ChIR mit dem Gate GIC verbunden ist. Die orange markierten Synonym und newtype Deklarationen sind Datendefinitionen, die grünen markierten Abschnitte Signaldefinitionen. Auf die Signaldefinitionen wird im Folgenden noch genauer eingegangen.

#### 4.1.2 Die generierte PR Datei

Wie bereits bei der Vorstellung von Telelogic Tau in Kapitel 2.3.1 angedeutet, ist das Tool in der Lage, direkt aus der graphischen Repräsentation des vorhergehenden Abschnitts eine textuelle PR Datei zu erzeugen.

Die hier dargestellten Abschnitte für das Package InfoCollector und den Block-Typ InfoColl wurden zur besseren Lesbarkeit bearbeitet. Dabei wurden in erster Linie die zahlreichen von Tau eingefügten Kommentare entfernt und die Ausgabe strukturiert sowie zusammengehörende Zeilen zusammengefasst. Die Reihenfolge der einzelnen Ausgaben blieb dabei allerdings unberührt.

Ausschnitt Package InfoCollector:

```
package InfoCollector; 
SIGNAL 
    WLAN_send(Octet_string),
    WLAN_recv(Octet_string);
SYNONYM HOLDTIME Duration=20.0; 
SYNONYM HELLOBASE Duration=8.0; 
SYNONYM HELLOJITTER Integer=4000; 
block type InfoColl referenced; 
procedure Time2Real referenced; 
procedure Real2Time referenced; 
procedure GetRandID referenced; 
endpackage InfoCollector;
```

```
Ausschnitt Block-Typ InfoColl
 block type InfoColl; 
 gate GIC 
      out with WLAN send;
      in with WLAN recv;
signal 
       Hello(IRPDU), 
       RecvInfo(Integer,DATASET), 
       SendInfo(DATASET), 
       Id(Integer),Mobility(Real); 
newtype IntSet Powerset(Integer) 
 endnewtype; 
 signalroute c3 
       from NetInfo 
       to Hello 
       with SendInfo; 
       from Hello 
       to NetInfo 
       with RecvInfo, Id, Mobility; 
 signalroute c2 
       from Hello 
       to CoDec 
       with Hello; 
       from CoDec 
       to Hello 
       with Hello; 
 signalroute ChIR 
       from CoDec 
       to env 
       via GIC 
      with WLAN send;
       from env 
       via GIC 
       to CoDec 
      with WLAN recv;
 process NetInfo referenced; 
 process Hello referenced; 
 process CoDec referenced; 
 endblock type InfoColl;
```
Man erkennt, dass im Package InfoColl als auch im Block-Typ InfoColl die enthaltenen Substrukturen nicht direkt abgebildet werden, sondern lediglich Referenzen auf sie verweisen. Bei der folgenden Codegenerierung müssen diese Referenzen aufgelöst werden. Dies geschieht bei der Transformation der referenzierten Strukturen.

4.1.3 Analyse der PR Datei und Transformation des Syntaxbaums

Da in der PR Datei die Substrukturen (Block-Typ InfoColl, Procedure Time2Real, Real2Time, GetRandID) als eigenständige Strukturen abgebildet und nur referenziert sind, werden sie beim Parsen der Datei direkt unter der Wurzel angeordnet. Ansonsten finden sich alle Informationen der PR Datei auch im Syntaxbaum wieder:

Syntaxbaum direkt nach dem Parsen, aber noch vor der Transformation:

##############Root\_System SDL#########################

Root System SDL consists of 21 containers:...

Lediglich die Elemente der in Kapitel 4.1.1 betrachteten Strukturen sind hier aufgelistet.

Subcontainer 3:Package InfoCollector … Subcontainer 7:Block\_Type InfoColl … Subcontainer 9:Process CoDec Subcontainer 10:Process Hello Subcontainer 11:Process NetInfo … Subcontainer 19:Procedure Time2Real Subcontainer 20:Procedure Real2Time Subcontainer 21:Procedure GetRandID

##############Package InfoCollector###################

Die Beschreibungen von Signal- und Datendefinitionen finden sich 1:1 in der textuellen Beschreibung wieder. Nur Referenzen werden in einem eigenen Abschnitt zusammengefasst.

```
Package InfoCollector consists of 4 containers: 
Subcontainer 1: Signal Definition
Subcontainer 2:Synonym 
Subcontainer 3:Synonym 
Subcontainer 4:Synonym 
Package InfoCollector has 4 references: 
Block_Type InfoColl 
Procedure Time2Real 
Procedure Real2Time 
Procedure GetRandID
```
Signal\_Definition:

In der Signal\_Definition werden die Signalparameter als eigenständige Subcontainer der jeweiligen Signale verwaltet. Auf die Auflistung dieser Subcontainerstruktur wird hier aus Gründen der Übersichtlichkeit verzichtet.

```
Signal WLAN_send … Sort Octet_string 
Signal WLAN recv ... Sort Octet string
SYNONYM HOLDTIME Duration 20.0 
SYNONYM HELLOBASE Duration 8.0 
SYNONYM HELLOJITTER Integer 4000 
##########End Package InfoCollector################### 
…
```
#### ##############Block\_Type InfoColl#####################

Auch bei der Block-Typ-Definition ist die 1:1 Umsetzung der PR-Datei gut zu erkennen. Signaldefinitionen werden in einem eigenen Subcontainer zusammengefasst, Signalrouten und Gates hingegen einzeln als direkte Söhne des Block-Typ Knotens angelegt.

```
Block Type InfoColl consists of 6 containers:
Subcontainer 1: Signal Definition
Subcontainer 2:Signalroute c3 
Subcontainer 3:Signalroute c2 
Subcontainer 4:Signalroute ChIR 
Subcontainer 5:Type_Definition IntSet
Subcontainer 6:Gate GIC 
Block Type InfoColl has 3 references:
Process NetInfo 
Process Hello 
Process CoDec 
Signal Definition
Signal Hello … Sort IRPDU 
Signal RecvInfo … Sort Integer … Sort DATASET 
Signal SendInfo … Sort DATASET 
Signal Id … Sort Integer 
Signal Mobility … Sort Real 
Signalroute c3
 FROM NetInfo TO Hello WITH Signal SendInfo 
  FROM Hello TO NetInfo WITH Signal RecvInfo, 
                              Signal Id, 
                              Signal Mobility 
Signalroute c2 
  FROM Hello TO CoDec WITH Signal Hello 
  FROM CoDec TO Hello WITH Signal Hello 
Signalroute ChIR 
 FROM CoDec TO ENV VIA GIC WITH Signal WLAN send
  FROM ENV VIA GIC TO CoDec WITH Signal WLAN_recv
```
Auch bei den Datendefinitionen wird wie bei Signaldefinitionen die Parameter in Subcontainern verwaltet.

> Type Definition NEWTYPE IntSet ... Powerset ... Integer Gate GIC OUT WITH Signal WLAN\_send IN WITH Signal WLAN\_recv ##########End Block\_Type InfoColl##################### … ##########End Root\_System SDL#########################

Nach der Transformation hat sich der Baum verändert (Rot markiert):

Die Wurzel enthält nun nur noch das Package. Die Block-Typ-Definition und die Prozedurdefinitionen sind in das Package verschoben worden, die Prozessdefinitionen sind Bestandteil der Block-Typ-Definition.

```
##############Root_System SDL######################### 
Root System SDL consists of 6 containers:...
Subcontainer 3:Package InfoCollector… 
##############Package InfoCollector################### 
Package InfoCollector consists of 8 containers: 
Subcontainer 1:Block_Type InfoColl
Subcontainer 2:Procedure Time2Real
Subcontainer 3:Procedure Real2Time
Subcontainer 4:Procedure GetRandID
Subcontainer 5: Signal Definition
Subcontainer 6:Synonym 
Subcontainer 7:Synonym 
Subcontainer 8:Synonym
```
##############Block\_Type InfoColl#####################

Die Block-Typ-Definition beinhaltet jetzt die referenzierten Prozessdefinitionen. Diese wurden wiederum in jeweils eine Instanzdefinition (Textual\_Process\_Type) und eine Prozess-Typ-Definition transformiert

```
Block_Type InfoColl consists of 12 containers: 
Subcontainer 1: Signal Definition
Subcontainer 2: Textual Process Type NetInfo
Subcontainer 3:Process_Type NetInfo_Processtype 
Subcontainer 4:Textual_Process_Type Hello 
Subcontainer 5:Process_Type Hello_Processtype 
Subcontainer 6:Textual_Process_Type CoDec 
Subcontainer 7:Process_Type CoDec_Processtype
```
Aus den vorherigen Signalrouten sind nach der Transformation Channels geworden.

```
Subcontainer 8:Channel c3 
Subcontainer 9:Channel c2 
Subcontainer 10:Channel ChIR 
Subcontainer 11:Type_Definition IntSet
Subcontainer 12:Gate GIC
```
Die Signaldefinitionen, das Gate sowie die Type\_Definition werden an dieser Stelle weggelassen, da sich hier keine Veränderungen ergeben.

###############Textual Process Type NetInfo##############

Textual Process Type NetInfo ... NetInfo Processtype

###########End Textual Process Type NetInfo############# ###############Process Type NetInfo Processtype#########

Das hier folgende Verhalten wird hier nicht weiter betrachtet.

##########End Process\_Type NetInfo\_Processtype######## ##############Textual\_Process\_Type Hello##############

Textual Process Type Hello ... Hello Processtype

###########End Textual Process Type Hello################

##############Process\_Type Hello\_Processtype########## [Verhalten] ##########End Process\_Type Hello\_Processtype########## ##############Textual\_Process\_Type CoDec############## Textual\_Process\_Type CoDec … CoDec\_Processtype ##########End Textual\_Process\_Type CoDec############## ##############Process\_Type CoDec\_Processtype########## [Verhalten]

##########End Process\_Type CoDec\_Processtype##########

Durch die Transformation der Prozesse in Prozess-Typen werden neue Gates eingeführt. Diese müssen in die Kanaldefinitionen mit aufgenommen werden.

```
Channel c3 
 FROM NetInfo VIA NetInfo Gate TO Hello VIA Hello Gate
  WITH Signal SendInfo 
 FROM Hello VIA Hello Gate TO NetInfo VIA NetInfo Gate
 WITH Signal RecvInfo, Signal Id, Signal Mobility 
Channel c2 
 FROM Hello VIA Hello Gate TO CoDec VIA CoDec Gate
 WITH Signal Hello 
FROM CoDec VIA CoDec Gate TO Hello VIA Hello Gate
 WITH Signal Hello 
Channel ChIR 
 FROM CoDec VIA CoDec Gate TO ENV VIA GIC
WITH Signal WLAN send
FROM ENV VIA GIC TO CoDec VIA CoDec Gate
 WITH Signal WLAN_recv 
##########End Block_Type InfoColl#####################
##############Procedure Time2Real##################### 
[Verhalten] 
##########End Procedure Time2Real##################### 
##############Procedure Real2Time##################### 
[Verhalten] 
##########End Procedure Real2Time##################### 
##############Procedure GetRandID##################### 
[Verhalten] 
##########End Procedure GetRandID##################### 
…
```
Die Signal- und Synonymdefinitionen wurden an dieser Stelle weggelassen, da sich hier keine Veränderungen ergeben

> ##########End Package InfoCollector################### ##########End Root\_System SDL#########################

Auffällig nach der Transformation ist, dass die Referenzen der Prozesse alle durch die entsprechenden Instanzdeklarationen (Textual\_Process\_Type) ersetzt wurden. Gleichzeitig sind die zugehörigen Prozess-Typ-Definitionen in den Block-Typ verschoben worden. Auch die Prozedurreferenzen werden durch die entsprechenden Prozeduren ersetzt. Weiterhin ist zu beachten, dass bei der Umwandlung der Signalrouten in Kanäle jeweils die erforderlichen Gates der Prozess-Typen hinzugefügt wurden.

#### 4.1.4 Erzeugter Code

Aus der Konvertierten PR Datei wird anschließend folgender C++ Code erzeugt:

Die erzeugte Header Datei:

```
/* Generated by ConTraST Version 1.0 */ 
#ifndef Package InfoCollector h
#define Package InfoCollector h
// Includes for SDL Runtime Environment 
//------------------------------------------------------------------- 
#include "/home/c_weber/Diplomarbeit/Compiler/…/sdl_asm.h" 
#include "/home/c_weber/Diplomarbeit/Compiler/…/sdl_datatypes.h" 
#include "/home/c_weber/Diplomarbeit/Compiler/…/includes/asm_typedefs.h"
//------------------------------------------------------------------- 
#include "Package DataStructures.h"
#include "Package_SenfConfig.h" 
#include "Package_SenfLog.h" 
Synonymdefinitionen 
/* Synonym Definitions */ 
extern const Duration HOLDTIME;
```

```
extern const Duration HELLOBASE; 
extern const Integer HELLOJITTER; 
/* Package InfoCollector */ 
class InfoCollector { 
     private:
      public:
```
Definition der in diesem Package verwendeten Signale

```
 /* Signal Definition of Signal WLAN_send */ 
 class WLAN_send : public PlainSignalInst { 
   rtti(WLAN_send)
```
#define wird bei Anbindung eines Environment Frameworks zur Kommunikation über ein reales Medium benötigt. Jedes Signal besitzt mehrere Konstruktoren um das Versenden in SDL mit `TO` bzw. `VIA` zu ermöglichen.

```
 #define WLAN_send WLAN_send
         public:
           Octet string Param1;
           WLAN send(Octet string P1) {Param1 = P1; }
WLAN send(Octet string P1, ToArg to){Param1 = P1; toArg = to;}
WLAN send(Octet string P1, ViaArg via){Param1 = P1; viaArg = via;}
            WLAN_send(Octet_string P1, ToArg to, ViaArg via) 
             {Param1 = P1; toArg = to; viaArg = via; } };
```

```
 /* Signal Definition of Signal WLAN_recv */ 
class WLAN recv : public PlainSignalInst {
```
Analog zur Signaldefinition von WLAN\_send

…

public:

```
 }; 
}; 
/* Procedure Time2Real */ 
class Time2Real : public SDLProcedure {
```
Das hier folgende Verhalten wird hier nicht weiter betrachtet.

```
}; 
/* Procedure Real2Time */ 
class Real2Time : public SDLProcedure { 
[Verhalten] 
}; 
/* Procedure GetRandID */ 
class GetRandID : public SDLProcedure { 
[Verhalten] 
}; 
/* BlockType InfoColl */ 
class InfoColl : public SDLBlockType { 
     private:
```
Variablentyp-Deklaration; Der Generator für Powerset ist in der Laufzeitumgebung implementiert und kann hier direkt ohne weitere Definition verwendet werden

```
 /* New type Generator */ 
 typedef Powerset< Integer> IntSet;
```
Definition der im Block-Typ verwendeten lokalen Signale. Alle Signaldefinitionen sind analog zu WLAN\_send

```
 /* Signal Definition of Signal Hello */ 
        class Hello : public PlainSignalInst { 
          … 
        }; 
        /* Signal Definition of Signal RecvInfo */ 
        class RecvInfo : public PlainSignalInst { 
 … 
        }; 
        /* Signal Definition of Signal SendInfo */ 
        class SendInfo : public PlainSignalInst { 
          … 
        }; 
        /* Signal Definition of Signal Id */ 
        class Id : public PlainSignalInst { 
 … 
        };
```

```
 /* Signal Definition of Signal Mobility */
       class Mobility : public PlainSignalInst { 
 … 
       };
```
Gates werden in eigenen Klassen innerhalb der Strukturen angelegt und halten alle relevanten Informationen über die ein- und ausgehenden Signale.

```
 class gates : public SDLGates { 
   public: 
      gates(SdlAgentSet* ow){ 
      /* Gate GIC */
```
Angabe des benötigten Gates GIC mit Namen und ein- und ausgehenden Signalen

```
 CREATEGATE("GIC",ow,::InfoCollector::WLAN_recv::ID(), 
               ::InfoCollector::WLAN send::ID());
 } 
       };
```
CREATEALLCHANNELS und CREATESUBSTRUCTURE wird in der zugehörigen C++ Datei implementiert

```
 virtual void CREATEALLCHANNELS(SdlAgent* ow); 
        virtual void CREATESUBSTRUCTURE(class SdlAgent* ow); 
        InfoColl(SdlAgentSet* ow, class SdlAgent *pa) 
           : SDLBlockType("InfoColl",ow,0) {} 
}; 
/* ProcessType NetInfo_Processtype */ 
class NetInfo_Processtype : public SDLProcessType { 
[Verhalten] 
}; 
/* ProcessType Hello_Processtype */ 
class Hello_Processtype : public SDLProcessType { 
[Verhalten] 
}; 
/* ProcessType CoDec_Processtype */ 
class CoDec_Processtype : public SDLProcessType { 
[Verhalten] 
}; 
#endif
```
In der Header Datei wird die beinahe 1:1 Abbildung zwischen der umgeformten PR Datei und dem generierten Code deutlich. Die Klassen der Prozess-Typ-Definitionen und Prozedurdefinitionen sind allerdings nicht in die Klasse der Block-Typ-Definition eingelagert. Eine entsprechende Einlagerung hätte speziell bei größeren Systemen eine Verschlechterung der Übersichtlichkeit und der Lesbarkeit zur Folge.

Die zugehörige C++ Datei hat folgende Struktur:

```
/* Generated by ConTraST Version 1.0 */ 
#include "Package InfoCollector.h"
```
Wertzuweisung zu den definierten Konstanten der Header Datei

```
const Duration HOLDTIME( (Real)20 ); 
const Duration HELLOBASE( (Real) 8 );
const Integer HELLOJITTER( (Integer) 4000 );
```

```
/* Package InfoCollector */
```

```
/* Procedure Time2Real */
```
[Verhalten]

```
/* Procedure Real2Time */
```
[Verhalten]

```
/* Procedure GetRandID */
```
[Verhalten]

```
/* BlockType InfoColl */
```
Erstellung der benötigten Kanäle durch Angabe der Pfade mit jeweils IN und OUT Gate sowie einer Signalliste

```
void InfoColl :: CREATEALLCHANNELS(SdlAgent* ow) { 
      CREATECHANNEL("c3",ow, 
       Channel path("NetInfo Gate","Hello Gate",::InfoColl::SendInfo::ID())&
        Channel_path("Hello_Gate","NetInfo_Gate",::InfoColl::RecvInfo::ID()& 
          ::InfoColl::Id::ID()&::InfoColl::Mobility::ID()));
      CREATECHANNEL("c2",ow, 
       Channel path("Hello Gate", "CoDec Gate",::InfoColl::Hello::ID()) &
       Channel path("CoDec Gate","Hello Gate",::InfoColl::Hello::ID()));
      CREATECHANNEL("ChIR",ow, 
       Channel path("CoDec Gate","GIC",::InfoCollector::WLAN send::ID()) &
        Channel_path("GIC","CoDec_Gate",::InfoCollector::WLAN_recv::ID())); 
}
```
Erzeugung der enthaltenen Substrukturinstanzen mit Angabe des Namens und der initialen und maximalen Anzahl an Instanziierungen

```
void InfoColl :: CREATESUBSTRUCTURE(class SdlAgent* ow) {
```

```
new SDLProcess<NetInfo Processtype>("NetInfo",(SdlAgent*)this,1,undefined);
  new SDLProcess<Hello Processtype>("Hello", (SdlAgent*)this, 1, undefined);
  new SDLProcess<CoDec_Processtype>("CoDec",(SdlAgent*)this,1,undefined);
} 
/* ProcessType NetInfo_Processtype */ 
[Verhalten]
```

```
/* ProcessType Hello_Processtype */
```
[Verhalten]

#### /\* ProcessType CoDec\_Processtype \*/

[Verhalten]

Auch der Code für die Kanal- und Substrukturerzeugung (CREATEALLCHANNELS und CREATE-SUBSTRUCTURE) ist einfach lesbar. Jeder Kanal gibt seine vorhandenen Pfade (Channel\_path) an. Diese bestehen wiederum aus dem eingehenden und ausgehenden Gate (Gatenamen werden als Strings in " " angegeben) sowie den zugehörigen Signal-IDs mit den entsprechenden Scope-Informationen. Bei der Erzeugung der Substrukturen werden jeweils neue Instanzen eines Prozess-Typs erstellt (new) mit dem ursprünglichen Namen sowie der initialen und maximal möglichen Anzahl. Die Menge der zu generierenden Instanzen kann bereits in der graphischen Darstellung auch für Prozesse angegeben werden. Ist keine Anzahl spezifiziert wird bei der Transformation immer initial 1 und eine unbestimmte (undefined) maximale Zahl an Initialisierungen angenommen.

### 4.2 Daten

## 4.2.1 Repräsentation in Telelogic Tau

Um den Verlauf der Codeerzeugung für Datenstrukturen zu demonstrieren dient eine Datenspezifikation von Ada I in ASN 1.

```
DataStructures 
DEFINITIONS AUTOMATIC TAGS::= BEGIN 
DATA ::= SEQUENCE 
{ 
      origin INTEGER, 
      origtime REAL, 
      phase INTEGER, 
      lasthop INTEGER, 
      lastused REAL, 
      nHops INTEGER, 
      descts INTEGER, 
      mmobility REAL 
} 
                                                DATASET::= SET OF DATA 
                                                IRPDU ::= SEQUENCE 
                                                 { 
                                                       sendtime REAL, 
                                                       thishop INTEGER, 
                                                       info DATASET 
                                                 } 
                                                END
```
#### 4.2.2 Die generierte PR Datei

Mit Hilfe des in Telelogic Tau integrierten ASN 1 Encoders wird die Datenspezifikation in SDL Datenstrukturen umgewandelt:

```
package DataStructures; 
newtype DATA struct 
   origin Integer; 
   origtime Real; 
   phase Integer; 
   lasthop Integer; 
   lastused Real; 
   nHops Integer; 
   descts Integer; 
   mmobility Real; 
endnewtype; 
newtype DATASET 
    Bag(DATA) 
endnewtype; 
newtype IRPDU struct 
   sendtime Real; 
   thishop Integer; 
   info DATASET; 
endnewtype; 
endpackage DataStructures;
```
Auch hier wurden wieder die automatisch generierten Kommentare von Tau entfernt. Wie man sieht werden die ASN 1 Strukturen in ein eigenes SDL Package verpackt, das dann später bei Bedarf in das System oder in andere Packages eingebunden werden kann.

#### 4.2.3 Erzeugter Code

Die Informationen werden in eine Header Datei geschrieben. Diese Datei wird analog zu SDL an den entsprechenden Stellen im Code eingebunden.

```
/* Generated by ConTraST Version 1.0 */ 
#ifndef Package DataStructures h
#define Package_DataStructures_h 
// Includes for SDL Runtime Environment 
//------------------------------------------------------------------- 
#include "/home/c weber/Diplomarbeit/Compiler/…/sdl asm.h"
#include "/home/c_weber/Diplomarbeit/Compiler/.../sdl_datatypes.h"
#include "/home/c_weber/Diplomarbeit/Compiler/.../asm_typedefs.h"
//-------------------------------------------------------------------
```

```
/* Package DataStructures */
```
Die Datenstrukturen werden 1:1 in C++ Code umgewandelt. Zusätzlich werden alle notwendigen Zugriffs- und Vergleichsoperatoren auf den Strukturen definiert. Außerdem sind Funktionen zur Kodierung der Datenstruktur in Octet\_Strings implementiert.

```
class DataStructures { 
     private:
      public: 
         /*Structure Definition*/ 
         class DATA { 
            protected: 
              struct { 
                 Integer origin; 
                 Real origtime; 
                 Integer phase; 
                 Integer lasthop; 
                 Real lastused; 
                 Integer nHops; 
                 Integer descts; 
                 Real mmobility; 
               } data;
```
Definition von Zugriffsoperatoren für die einzelnen Komponenten der Struktur

```
 public:
  Integer& origin(void) {return data.origin; }
  Real& origtime(void) {return data.origtime; }
  Integer& phase(void) \{return data.phase; \}Integer& lasthop(void) {return data.lasthop; }
  Real& lastused(void) {return data.lastused; }
  Integer& nHops(void) {return data.nHops; }
  Integer& descts(void) {return data.descts; }
  Real& mmobility(void) {return data.mmobility; }
```
Definition benötigter Vergleichsopertoren

```
 bool operator==(const DATA &Param) const { 
   return ((data.origin == Param.data.origin)|| 
     (data.orictime == Param.data.orictime)(data.phase == Param.data.phase)| (data.lasthop == Param.data.lasthop)|| 
     (datau a = 2 = 2) (data.nHops == Param.data.nHops)|| 
      (data.descts == Param.data.descts)|| 
      (data.mmobility == Param.data.mmobility)}
```

```
 bool operator!=(const DATA &Param) const { 
   return ((data.origin != Param.data.origin)&& …); } 
 bool operator<(const DATA &Param) const { 
   return ((data.origin < Param.data.origin)&& …); } 
 bool operator>(const DATA &Param) const { 
   return ((data.origin > Param.data.origin)&& …); }
```
Methode zur direkten Zuweisung von Werten in die Struktur

```
 void assign(Integer P1, Real P2, Integer P3, Integer P4, 
             Real P5, Integer P6, Integer P7, Real P8){ 
  data.origin = P1;
  data.origtime = P2;
   … }
```
Funktionen zur En- und Dekodierung des Datentypen in Octet\_strings Es fehlen noch Header und Tail da deren Format noch nicht endgültig feststeht

```
 int encode(Octet_string &os) { 
               // ADD ENCODE HEADER HERE 
               if (data.origin.encode(os) <= 0) 
                  return -1; 
               if (data.origtime.encode(os) <= 0) 
                  return -1; … 
               // ADD ENCODE TAIL HERE 
               return 0; 
 } 
             int decode(Octet_string &os) { 
               // ADD DECODE HEADER HERE 
               if (data.origin.decode(os) <= 0) 
                return -1; \ldots // ADD ENCODE TAIL HERE 
               return 0; 
 }
```
};

};

Der Generator für Bag ist in der Laufzeitumgebung implementiert und kann hier direkt ohne weitere Definition verwendet werden

```
 /* New type Generator */ 
         typedef Bag< ::DataStructures::DATA> DATASET; 
         /*Structure Definition*/ 
         class IRPDU { 
           protected: 
              struct { 
                 Real sendtime; 
                 Integer thishop; 
                 ::DataStructures::DATASET info; 
              } data; 
           public: … 
Analog zu class DATA 
         }; 
#endif
```
Zusätzlich zu den generierten Strukturen werden jeweils noch benötigte Zugriffsmethoden für die einzelnen Variablen, einige Standardoperatoren sowie encode und decode Funktionen implementiert. Auch hier steht die leichte Nachvollziehbarkeit der Abbildung von SDL (ASN 1) nach C++ im Vordergrund. Zu beachten ist, dass auch hier wieder bei allen nicht elementaren Datentypen bzw. Generatoren Scope-Informationen hinzugefügt werden müssen.

Alle Generatoren mit ihren zugehörigen Operatoren und Funktionen der in Telelogic Tau vordefinierten Datentypen [10] sind durch die Laufzeitumgebung definiert und bedürfen daher keiner expliziten Umsetzung von Seiten des Compilers.

Die zugehörige C++ Datei beinhaltet lediglich den Verweis auf den Header in einer entsprechenden "#include" Anweisung.

Bei lokalen Variablendefinitionen innerhalb von Strukturen werden die gleichen Mechanismen zur Codeerzeugung verwendet. Die erzeugten Klassen sind dann zusätzlicher Bestandteil der Strukturklassen genau wie z.B. Signale oder Gates.

## 4.3 Verhalten

### 4.3.1 Graphische Repräsentation in Telelogic Tau

Um die Umsetzung des Verhaltens zu beschreiben, dient ein Ausschnitt aus dem Prozess Net Info. Das Verhalten des Prozesses wird bei der Transformation nicht verändert und ist somit mit dem Verhalten des erstellten Prozess-Typs identisch. Zu Beachten ist, dass dieser Ausschnitt nachbearbeitet wurde. So fehlen aus Platzgründen z.B. zwei Entscheidungsbäume bei Decisions (Rot) und das Verhalten welches sich an den Konnektoren processP1, processP2 und processP3 anschließt. Auch die lokale Variablendefinition des Prozesses wurde entfernt. Sie spielt bei der Umsetzung des Verhaltens von SDL nach C++ eine untergeordnete Rolle und entspricht dem in Abschnitt 4.2.3 vorgestellten Schema.

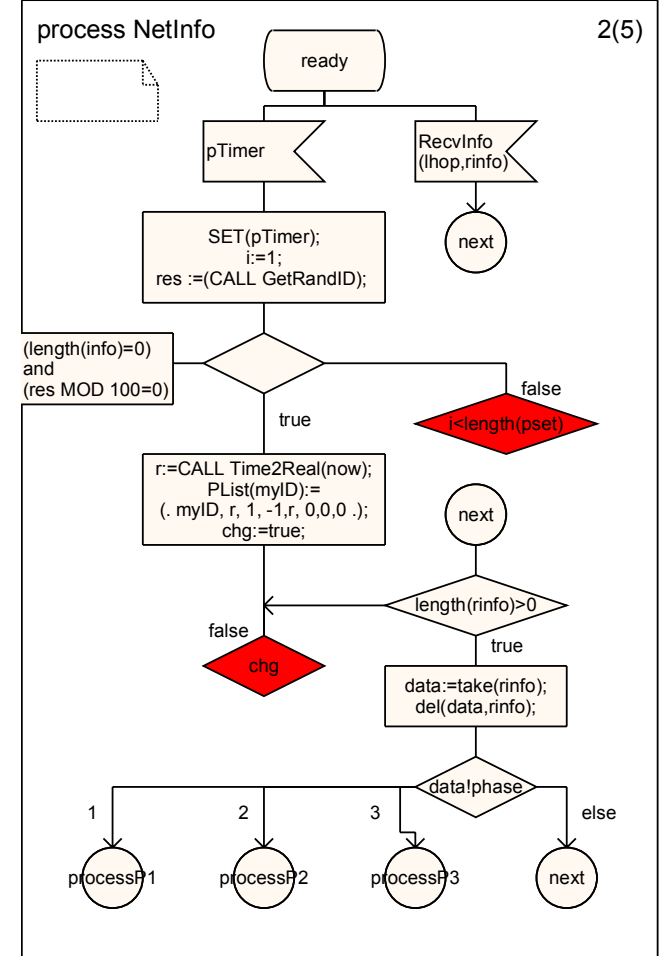

Abbildung 4.3.1-1

#### 4.3.2 Die generierte PR-Datei

Aus der graphischen Repräsentation von Abbildung 4.3.1-1 ergibt sich die nachfolgende PR Datei. Natürlich geht bereits bei der Umwandlung der graphischen Beschreibung in die textuelle Form einiges an Übersichtlichkeit verloren. Daher wurde die PR Datei etwas formatiert und die zusammengehörenden Abschnitte eingerückt. Rot markiert sind die Decisions, deren Entscheidungsbäume weggelassen wurden.

```
process NetInfo; 
… 
state ready; 
input RecvInfo(lhop, rinfo);
```
Explizite Deklaration der Sprungmarke durch den Konnektor next

```
join next; 
input pTimer; 
task { 
   SET(pTimer); 
  i := 1; res :=(CALL GetRandID); 
   }; 
decision (lenqth(into)=0) and (res MOD 100=0); (false):
```
Die mit grst markierten Sprungmarken wurden automatisch von Tau hinzugefügt.

```
 grst8: 
      decision i<length(pset);…
         grst9: 
         decision chg;…
    (true): 
      task { 
         r:=CALL Time2Real(now); 
        PList(myID):=(. myID, r, 1, -1, r, 0,0,0.);
         chg:=true; 
      }; 
      join grst9; 
enddecision; 
endstate; 
connection next: 
decision length(rinfo)>0;
    (true): 
      task { 
         data:=take(rinfo); 
         del(data, rinfo); 
      }; 
      decision data!phase;
```
Deklaration der Marken durch die Konnektoren processP1, processP2 und processP3

```
 (1): join processP1; 
         (2): join processP2; 
         (3): join processP3; 
         else: join next; 
      enddecision; 
    (false): 
      enddecision; 
join grst9; 
endconnection next; 
… 
endprocess NetInfo;
```
#### 4.3.3 Erzeugter Code

Aus der generierten PR Datei wird folgende Header Datei erzeugt:

```
/* Generated by ConTraST Version 1.0 */ 
#ifndef Package InfoCollector h
#define Package InfoCollector h
… 
/* ProcessType NetInfo_Processtype */ 
class NetInfo_Processtype : public SDLProcessType { 
     private: 
      public:
```
Die Variablen-, Daten- und Timerdefinition sind nicht in Abbildung 4.3.1-1 enthalten.

```
 /* New type Generator */ 
        typedef Array< Integer,::DataStructures::DATA> PhaseList; 
        typedef Powerset< Integer> NodeSet; 
       typedef Array< Integer,::NetInfo Processtype::NodeSet> NodeSetList;
        /* Variables: */ 
        Integer i; 
        Integer myID; 
        ::DataStructures::DATASET info; 
        Real mobility; 
        Integer lhop; 
 …
```
Definition eines Timers mit entsprechender Initialisierung von 10 Zeiteinheiten.

```
 /* Timer Definition of Timer pTimer */ 
        class pTimer : public TimerInst { 
          rtti(pTimer) 
          public: 
             pTimer(){ 
                 duration = 10; 
 } 
        }; 
        class gates : public SDLGates { 
          … 
        }; 
        virtual void CREATEALLCHANNELS(SdlAgent* ow); 
        virtual void CREATESUBSTRUCTURE(class SdlAgent* ow);
```
Transitionen werden als eigenständige Klassen definiert. Sie definieren die erforderliche fire() Methode, deren Implementierung zentrales Elemente der C++ Datei ist.

```
 /* Transition T16 */ 
 class T16 : public Transition { 
   rtti(T16) 
   private: 
   public: 
      T16(SDLProcessType* owner) : Transition(owner) 
         {} 
      void fire(SDLInstance* owner, SignalInst* signal); 
 };
```
Alle folgenden Transitionsklassen sind analog zu T16.

 /\* Transition T17 \*/ /\* Transition T18 \*/ /\* Transition T19 \*/ /\* Transition T20 \*/  /\* Transition next \*/ /\* Transition processP1 \*/ /\* Transition processP2 \*/ /\* Transition processP3 \*/

Die Definition aller im Prozess enthaltenen Zustände erfolgt ebenfalls in Form von separaten Klassen. Die Implementierung der Konstruktoren findet ebenfalls in der C++ Datei statt.

```
 /* State awID */ 
 class awID : public SDLState { 
   rtti(awID) 
   private: 
   public: 
      awID(SDLProcessType* owner); 
 }; 
 /* State ready */
```
Analog Klasse awID

Der Konstruktor des Prozesses enthält die Initialisierung von Variablen und das Hinzufügen der Starttransition, Zuständen und evtl. Konnektor-Transitionen

```
NetInfo Processtype(SdlAgentSet* ow, class SdlAgent *pa):
   SDLProcessType("NetInfo_Processtype",ow,0) { 
   /* Initialize Variables */ 
  chq = false; /* Add Start Transition */ 
   addStartTransition(new T16(this)); 
   /*Add States*/ 
   addState(new awID(this)); 
   addState(new ready(this));
```
Die Transitionen next, processP1, processP2 und processP3 sind Implementierungen der entsprechenden Konnektoren und werden direkt durch Aufruf ihrer fire() Methoden ausgeführt. Im Gegensatz zu allen anderen Transitionen ist dafür keine Bedingung oder Signal erforderlich. Die Transitionen müssen der Laufzeitumgebung bekannt sein und sind daher ebenfalls im Konstruktor enthalten.

```
 /*Add Transitions*/ 
         addTransition(new next(this));
         addTransition(new processP1(this));
         addTransition(new processP2(this));
         addTransition(new processP3(this));
        }; 
};
```
#endif

Die erzeugte C++ Datei beinhaltet letztlich das eigentliche Verhalten:

```
/* Generated by ConTraST Version 1.0 */ 
#include "Package InfoCollector.h"
…
```
Der Inhalt von CREATEALLCHANNELS und CREATESUBSTRUCTURE wurde bereits als Teil der Struktur in Kapitel 4.1 behandelt.

```
/* ProcessType NetInfo_Processtype */ 
void NetInfo Processtype :: CREATEALLCHANNELS(SdlAgent* ow) {...}
void NetInfo Processtype :: CREATESUBSTRUCTURE(class SdlAgent* ow) {...}…
```
Die Transition 18 ist Teil eines ANY Zustands und damit Teil aller im Prozess vorhandenen Zustände. Sie ist daher nicht in Abbildung 4.3.1-1 enthalten und soll hier auch nicht betrachtet werden.

```
/* Transition T18 */ 
void NetInfo_Processtype :: T18 
      :: fire(SDLInstance* owner,SignalInst *signal){ 
       NetInfo Processtype* TP = ((NetInfo Processtype*)owner);
      … 
} 
/* Transition T19 */ 
void NetInfo_Processtype :: T19 
      :: fire(SDLInstance* owner,SignalInst *signal){
```
TP definiert hier das aktuelle NetInfo-Objekt mit dessen Variablen gearbeitet wird.

```
NetInfo Processtype* TP = ((NetInfo Processtype*)owner);
```

```
switch(offset){ 
   case 0:
```
}

LeaveStateNode wird zur Verwaltung der Laufzeitumgebung benötigt. Nach Ausführung von LeaveStateNode wird an der angegebenen Einsprungstelle (1) fortgesetzt.

```
LeaveStateNode(1):
   break; 
 case 1:
```
Speichern der Signalparameter in den lokalen Variablen des Prozesses und freigeben des vom Signal belegten Speichers. TP repräsentiert die Prozessinstanz

```
 TP->lhop = reinterpret_cast<InfoColl::RecvInfo*>(signal)->Param1; 
 TP->rinfo = reinterpret_cast<InfoColl::RecvInfo*>(signal)->Param2; 
delete reinterpret cast<InfoColl::RecvInfo*>(signal);
```
Skip realisiert den Sprung zur Konnektor-Transition von next mit Angabe der Standardeinsprungstelle (0)

```
Skip(::NetInfo Processtype::next::ID(),0); // next
      break; 
   default: break; 
 } // end switch(offset)
```

```
/* Transition T20 */ 
void NetInfo_Processtype :: T20 
:: fire(SDLInstance* owner,SignalInst *signal){ 
       NetInfo Processtype* TP = ((NetInfo Processtype*)owner);
     switch(offset){ 
        case 0: 
           LeaveStateNode(1); 
          break; 
        case 1: 
          delete reinterpret cast<NetInfo Processtype::pTimer*>(signal);
```
Elementare Datentypen sind in der Laufzeitumgebung in eigenen Klassen gekapselt. Sie stellen neben den erforderlichen Standardoperatoren und Funktionen wie alle neu definierten Datentypen eine encode und decode Funktion zur Verfügung. Vor der Verwendung ist ein expliziter Cast auf die entsprechende Klasse notwendig

 $TP->i = (Integer)1;$ {

Prozeduraufruf; wie bereits in Kapitel 3.1.4 beschrieben kann zurzeit nur ein optimierter Prozeduraufruf für zustandslose Prozeduren durchgeführt werden. Dabei wird eine neue Prozedurinstanz erzeugt (new) und ausgeführt (fire()). Anschließend erfolgt die (evtl.) notwendige Zuweisung des Rückgabewertes zu einer lokalen Variable.

```
 //Optimization of procedure call 
            GetRandID *PROC1 = 
              new GetRandID(Transition::owner,(SdlAgent*)this);
            PROC1->fire(PROC1); 
            TP->res = PROC1->RESULT; 
 }
```
Setzen des Timers

```
 Set(new pTimer());
```
Objektorientierte Umsetzung von length(info) aus der graphischen Darstellung bzw. PR Datei. Das Objekt (TP->info) wurde extrahiert und vor den Methodenaufruf gesetzt.

```
if(((TP->info).length() == (Integer)0) &(TP->res % (Integer)100 == (Integer)0)) == false) {
```
Umsetzung eines Einsprungpunktes (hier von Tau implizit generiert) als case Anweisung

```
 case 2: //grst8
             if(( TP->i < ( TP-<i>p</i>set ).length()) == true) {
 … 
       case 3: //grst9 
                  if((TP\rightarrow chq) == true) {
man and the contract of the contract of the
 } 
 } 
 } 
         else if((TP\rightarrow info).length() == (Integer)0) &
                (TP\rightarrow res \ (Integer)100 == (Integer)0)) == true) {
\{ //Optimization of procedure call
                 Time2Real *PROC5 = new Time2Real( 
                       Transition:: owner, (SdlAgent*)this, now());
                 PROC5->fire(PROC5); 
                TP->r = PROC5->RESUM; } 
              TP->PList(TP->myID).assign(TP->myID, TP->r, (Integer)1, 
                 -(Integer)1, TP->r,(Integer)0, (Integer)0, (Integer)0); 
              TP->chg = true;
```

```
Skip(::NetInfo Processtype::T20::ID(),3); // grst9
               break; 
 } 
       default: break; 
     } // end switch(offset)
```
}

}

Die next Transition beschreibt das Verhalten welches sich direkt an den Konnektor next anschließt.

```
/* Transition next */ 
void NetInfo_Processtype :: next 
      :: fire(SDLInstance* owner,SignalInst *signal){ 
       NetInfo Processtype* TP = ((NetInfo Processtype*)owner);
    switch(offset){ 
        case 0: 
        case 1: //next
         if(( (TP->rinfo ).length() > (Integer)0) == true) {
              TP - >data = (TP - >rinfo) .take();
               (TP->rinfo).del(TP->data); 
              if('TP->data.phase()) == 1) Skip(::NetInfo_Processtype::processP1::ID(),0); //processP1
                    break; 
 } 
              else if((TP-\text{-}data.\text{phase}() = 2) Skip(::NetInfo_Processtype::processP2::ID(),0); //processP2
                    break; 
 } 
              else if((TP-\text{data phase}) == 3) {
                   Skip(::NetInfo Processtype::processP3::ID(),0); //processP3
                    break; 
 } 
               else { 
                   Skip(::NetInfo Processtype::T20::ID(),1); // next
                    break; 
 } 
 } 
         else if(( (TP\rightarrow\text{rinfo}).length() > (\text{Integer})0 == false) {
 } 
         Skip(::NetInfo Processtype::T20::ID(),3); // grst9
          break; 
        default: break; 
      } // end switch(offset) 
}
```
Definition des Konstruktors der Zustandsklasse ready.

NetInfo Processtype ::ready::ready(SDLProcessType\* ow):SDLState("ready",ow){

Es werden alle zum Zustand gehörenden Transitionen mit ihren entsprechenden Eingabesignalen angegeben. Bei der Transition T18 handelt es sich um eine ANY Transition die beim Empfang des Signals Mobility in jedem Zustand des Prozesses ausgeführt wird. Sie ist nicht Teil des in Abbildung 4.3.1-1 gezeigten Ausschnitts und soll daher auch nicht weiter betrachtet werden.

```
/*addTransition(new T18(ow),::InfoColl::Mobility::ID());*/ 
addTransition(new T19(ow),::InfoColl::RecvInfo::ID());
addTransition(new T20(ow),::NetInfo Processtype::pTimer::ID());
```
Insgesamt ist auch hier ein relativ übersichtlich gehaltener Code erzeugt worden. Eine direkte Umsetzung der Darstellung des Verhaltens durch die PR Datei und der C++ Datei ist offensichtlich.

## 4.4 Vergleich des generierten Quellcodes von ConTraST mit Cmicro

Zum Vergleich zwischen den beiden Compilern soll ein Codeauszug der SDL Spezifikation des Ada I Protokolls dienen. Dabei wird der im vorhergehenden Kapitel beschriebene Code der C++ Datei dem entsprechenden Code des Cmicro Compilers gegenübergestellt.

Cmicro generierter Code: ConTraST generierter Code:

Definition des Prozesses NetInfo mit Variablen und Typdeklaration

```
/*+++++ 
* Function for process NetInfo 
 + + + + + * /YPAD_FUNCTION(yPAD_z44_NetInfo){
  YPAD_YSVARP
  YPAD_YVARP(yVDef_z_InfoCollector_80_NetInfo)
  YPAD_TEMP_VARS
  SDL Integer yDcn SDL Integer;
#ifdef XTRACE 
   SDL_Boolean yDcn_SDL_Boolean; 
#endif 
   union { 
    struct
      z InfoCollector 8B IntSet Result1;
    } U5;
    struct
      z DataStructures 1 DATASET Result1;
    \frac{1}{106};
    struct {
      SDL Integer Result1;
    } \text{U16}struct {
       z_DataStructures_0_DATA Result1; 
      SDL Real Result2;
 … 
     } U25; 
… 
   BEGIN_PAD 
   switch (XSYMBOLNUMBER) { 
                                                      /* ProcessType NetInfo_Processtype */ 
                                                      class NetInfo_Processtype : 
                                                          public SDLProcessType { 
                                                         private: 
                                                         public: 
                                                            /* New type Generator */ 
                                                           typedef Array< Integer, 
                                                             ::DataStructures::DATA> PhaseList; 
                                                            typedef Powerset< Integer> NodeSet; 
                                                            typedef Array< Integer, 
                                                             ::NetInfo_Processtype::NodeSet> 
                                                               NodeSetList; 
                                                      …
```
Empfang des Signals RecvInfo mit Speicherung der Signalparameter in den entsprechenden Prozessvariablen [input RecvInfo(lhop, rinfo);]

```
/ * - - - - -* INPUT RecvInfo 
* ------*/ 
case 3: 
  XDEBUG_LABEL(ready_RecvInfo) 
  XAT_FIRST_SYMBOL(3, 30) XOS_TRACE_INPUT("RecvInfo") 
   yAssF_SDL_Integer(yVarP->z_InfoCollector…, 
    ((yPDef_z_InfoCollector_84_RecvInfo *) 
   ySVarP)->Param1, XASS AR ASS FR);
#ifdef XVALIDATOR_LIB 
  yAssF_z_DataStructures_1_DATASET(yVarP->z_I…,
   \& (((yPDef z InfoCollector 84 RecvInfo *)
    ySVarP)->Param2), XASS_MR_ASS_FR); 
#e1s yAssF_z_DataStructures_1_DATASET(yVarP->z_I…, 
    &(((yPDef_z_InfoCollector_84_RecvInfo *) 
   ySVarP)->Param2), XASS AR ASS FR);
#ifdef XMONITOR 
  memset(&(((yPDef_z_InfoCollector_84_RecvInfo*) 
   ySVarP)->Param2),0, ySDL_z_DataStructures_1_ 
    DATASET.SortSize); 
#endif 
#endif 
                                                     … 
                                                        switch(offset){ 
                                                          case 0: 
                                                            break; 
                                                           case 1:
```

```
void NetInfo_Processtype :: T19 :: fire( 
   SDLInstance* owner,SignalInst *signal){ 
   NetInfo_Processtype* TP = 
    ((NetInfo_Processtype*)owner); 
      LeaveStateNode(1); 
     TP\rightarrow lho = reinterpret cast<
        InfoColl::RecvInfo*>(signal)->Param1; 
     TP->rinfo = reinterpret_cast< 
        InfoColl::RecvInfo*>(signal)->Param2; 
     delete reinterpret cast<
        InfoColl::RecvInfo*>(signal);
```
Umsetzung eines Sprungs zur Sprungmarke next [join next;]

 $7* - - - -$ \* JOIN next  $- - - - - - * /$  goto L\_next; //next Skip(::NetInfo Processtype::next::ID(),0); break; default: break; } // end switch(offset) }

Empfang eines Timer Signals [input pTimer;]

```
7*----* INPUT pTimer 
\star -----\star/case 4: 
   XDEBUG_LABEL(ready_pTimer) 
  XAT FIRST SYMBOL(4, 31) XOS_TRACE_INPUT("pTimer") 
   INPUT_TIMER_VAR(yTim_pTimer) 
  XBETWEEN SYMBOLS(11, 38, 952)/* Transition T20 */ 
                                                     void NetInfo_Processtype :: T20 :: fire( 
                                                         SDLInstance* owner,SignalInst *signal){ 
                                                         NetInfo_Processtype* TP = 
                                                           ((NetInfo_Processtype*)owner); 
                                                        switch(offset){ 
                                                           case 0: 
                                                            LeaveStateNode(1); 
                                                            break; 
                                                           case 1: 
                                                            delete reinterpret cast<
                                                             NetInfo Processtype:: pTimer*>(signal);
```
Setzen des Timers [SET(pTimer);]

```
/*-----
* SET pTimer 
 - - - - - - * / SDL_SET_DUR(xPlus_SDL_Time(SDL_NOW, 
  SDL DURATION_LIT(10.\overline{0}, 10, 0),
   SDL_DURATION_LIT(10.0, 10, 0), pTimer, 
   z_InfoCollector_800S_pTimer, 
    yTim_pTimer, "pTimer") 
   XBETWEEN STMTS(12, 39, 962)
                                                             Set(new pTimer());
```
Zuweisung eines Wertes zu einer Variablen eines elementaren Datentyps  $[i:=1;]$ 

```
/ * - - - - -* ASSIGNMENT i : = \ldots- - - - - - * / yAssF_SDL_Integer(yVarP->z_InfoCollector_80…, 
   SDL_INTEGER_LIT(1),XASS_MR_ASS_FR); 
#ifdef XTRACE 
  xTraceAssign("i := "); 
#endif 
   } 
   XBETWEEN_SYMBOLS(13, 40, 974){ 
                                                        TP->i = (Integer)1;
```
Umsetzung eines Prozeduraufrufs mit Zuweisung des Rückgabewerts zu res

[res := (CALL GetRandID) ; ]

```
7* - - - -* ASSIGNMENT res := ... 
* ------*/
 yAssF_SDL_Integer(yVarP->z_InfoCollector_80…,
  z_InfoCollector_2_GetRandID(XGP_PARAM_CE),
  XASS_MR_ASS_FR);
#ifdef XTRACE 
  xTraceAssign("res := "); 
#endif 
   } 
  XBETWEEN_SYMBOLS(14, 41, 987) 
                                                           { 
                                                            //Optimization of procedure call 
                                                           GetRandID *PROC1 = new GetRandID(Transition:: owner, (SdlAgent*)this);
                                                            PROC1->fire(PROC1); 
                                                            TP->res = PROC1->RESULT; 
                                                           } 
         Verzweigung [decision (length(info)=0) and (res MOD 100=0);]
7*----* DECISION
* ------*/
#ifdef XTRACE 
  yAssF_SDL_Boolean(yDcn_SDL_Boolean, 
   xAnd_SDL_Boolean(yEqF_SDL_Integer( 
   yLength_z_DataStructures_1_DATASET(
     &(yVarP->z_InfoCollector_800V_info)), 
   SDL INTEGER LIT(0)),
   yEqF_SDL_Integer(xMod_SDL_Integer( 
    yVarP->z_InfoCollector_8015_rand, 
                                                         if(((TP\rightarrow info).length() == (Integer)0) & (TP->res % (Integer)100 == (Integer)0)) 
                                                           == false) {
```

```
SDL_INTEGER_LIT(100)),SDL_INTEGER_LIT(0))),
   XASS MR ASS FR);
   if (yDcn_SDL_Boolean) { 
#else 
   if (xAnd_SDL_Boolean(yEqF_SDL_Integer( 
   yLength_z_DataStructures_1_DATASET(
    \overline{\&(yVarP\text{-}z\text{ InfoCollection}} and \overline{\&(yVarP\text{-}zz\text{ InfoCollection}),
     SDL_INTEGER_LIT(0)), yEqF_SDL_Integer(
       xMod_SDL_Integer(yVarP->z_InfoCollector…, 
        SDL_INTEGER_LIT(100)), 
    SDL_INTEGER_LIT(0))) {
#endif 
#ifdef XTRACE 
   xTraceDecision("TRUE"); 
#endif 
   XBETWEEN_SYMBOLS(41, 68, 1009){ 
                                                                else if((((TP->info).length() == 
                                                                   (Integer)0) & (TP->res % (Integer)100 
                                                                   = (Inter(0)) == true}
                                                                     {
```
Umsetzung eines Prozeduraufrufs mit Zuweisung des Rückgabewerts zu r

 $[r:=CALL$  Time2Real(now);

```
7 * - - - -* ASSIGNMENT r := ... 
* ------*/
  yAssF_SDL_Real(yVarP->z_InfoCollector_8010_r,
  z_InfoCollector 0_Time2Real(XGP_PARAM_C
     SDL_NOW), XASS_MR_ASS_FR); 
#ifdef XTRACE 
 xTraceAssign("r := ");#endif 
   XBETWEEN_STMTS(42, 69, 1021) 
                                                                   //Optimization of procedure call 
                                                                  Time2Real *PROC5 = new Time2Real( 
                                                                   Transition:: owner, (SdlAgent*)this,
                                                                     now()); 
                                                                   PROC5->fire(PROC5); 
                                                                 TP \rightarrow r = PROC5->RESULT;
                                                                 }
```
Zuweisung von Werten zu einem komplexen, selbstdefinierten Datentyp

```
[PList(myID):= ( . myID, r, 1, -1, r, 0, 0, 0, );
/*----- 
* ASSIGNMENT PList... := ... 
 - - - - - - * / yAssF_z_DataStructures_0_DATA((*yAddr_z_Inf…( 
  \&(yVarP->z InfoCollector 8017 PList),
    &(yVarP->z_InfoCollector_800U_myID))), 
    GenericMakeStruct(&yUVar.U42.Result1, 
      (tSDLTypeInfo *)&ySDL_z_DataStructures_0…, 
      &(yVarP->z_InfoCollector_800U_myID), 
     &(yVarP->z]InfoCollector 8010r),
      yMkAddr_SDL_Integer(SDL_INTEGER_LIT(1), 
      &yUVar.U42.Result2),yMkAddr_SDL_Integer( 
     xMonMinus SDL Integer(SDL INTEGER LIT(1)),
     \&yUVar.U42.Result3), \&(yVarP->z InfoCol...),
     yMkAddr SDL Integer(SDL INTEGER LIT(0),
      &yUVar.U42.Result4),yMkAddr_SDL_Integer( 
      SDL_INTEGER_LIT(0), &yUVar.U42.Result5), 
     yMkAddr SDL Real(SDL REAL LIT(0.0, 0, 0),
      \&yUVar.\overline{U}42. Result6)),
  XASS_MR_ASS_FR); 
#ifdef XTRACE 
   xTraceAssign("PList... := "); 
#endif 
   XBETWEEN_STMTS(43, 70, 1042) 
                                                             TP->PList(TP->myID).assign(TP->myID, 
                                                               TP->r, (Integer)1,-(Integer)1, 
                                                               TP->r, (Integer)0, (Integer)0, 
                                                               (Integer)0);
```
Zuweisung zu einem elementaren Datentyp [chg:=true;]

```
7* - - - -* ASSIGNMENT chg := ... 
* ------*/
 yAssF_SDL_Boolean(yVarP->z_InfoCollector_80 ...
   SDL_True,XASS_MR_ASS_FR); 
#ifdef XTRACE 
  xTraceAssign("chg := "); 
#endif 
   } 
…
                                                                  TP\text{-}schg = true:
                                                         …
```
Bei Cadvanced und Cmicro kommen gleichermaßen sehr viele Makros zum Einsatz, was zu Lasten der Übersichtlichkeit, Lesbarkeit und Nachvollziehbarkeit geht. Außerdem sind die Funktionalitäten eines Prozesses innerhalb einer Code Datei verstreut und z.T. auch auf mehrere Dateien verteilt. Auch dadurch wird die Fehlersuche und Nachvollziehbarkeit erschwert. Im Gegensatz dazu steht der von ConTraST generierte Code. Der ConTraST-Code ist einfach zu lesen und kann leicht den entsprechenden Abschnitten der graphischen SDL Repräsentation zugeordnet werden.

## 4.5 Die Laufzeitumgebung SDL Runtime Environment

Um den vom ConTraST generierten Code ausführen zu können, benötigt man eine entsprechend angepasste Laufzeitumgebung. Sie wurde parallel entwickelt und mit dem ConTraST Compiler abgestimmt. Zur Implementierung der Laufzeitumgebung wurde die Spezifikation der ASM von SDL2000 durch die ITU Z.100.F3 herangezogen.

Abbildung 4.3.3-1 zeigt den strukturellen Aufbau der ASM. Sie kann in zwei Abschnitte geteilt werden: Dem oberen Abschnitt mit ASMRuntime, Agent, SdlAgent, SdlAgentSet und Link. Alle Elemente dieser Ebene entsprechen dabei der SDL2000 Spezifikation. Die Adaption von SDL2000 zu SDL96 erfüllen dann die Klassen des darunter liegenden Abschnitts.

Im Wesentlichen besteht die Laufzeitumgebung aus Agents. Diese Agents sind entweder SdlAgents, SdlAgentSets oder Links und implementieren dabei die virtuelle Methode Program() von Agent. Die ASMRuntime wählt Agenten aus und führt deren implementiertes Program aus. Von den SdlAgents leiten sich SDLProcessType, SDLBlockType und SDLSystemType ab. Bei der Generierung eines SDLProcesses als konkrete Instanz eines SDLProcessTypes fließt der SDLProcessType in Form eines Template-Parameters in SDLProcess ein. Der in Abbildung 4.3.3-1 beispielhaft aufgeführte SDLProcessType enthält SDLTransitionen und SDLStates. Alle Klassen dieser Ebene sind zugleich die Oberklassen für die bei der Codeerzeugung generierten C++ Klassen des umzusetzenden SDL Systems.

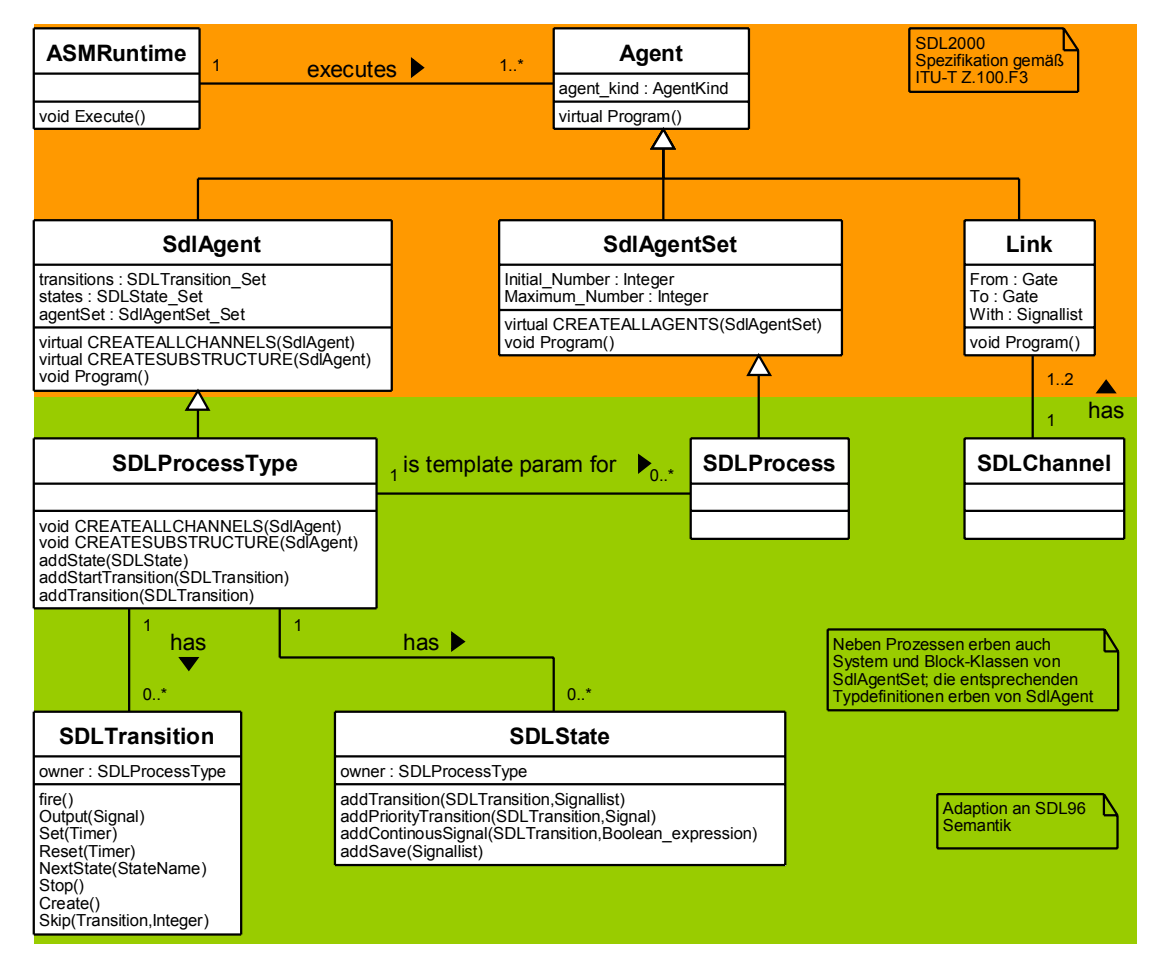

Abbildung 4.3.3-1

# 4.6 Vergleich mit bereits existierenden SDL Compilern

In Anhang B ist ein Vergleich des unterstützten Sprachumfangs bereits existierender SDL zu C Compiler mit dem hier entwickelten ConTraST Compiler gelistet. Als Referenzcompiler dienen dabei Cadvanced und Cmicro von Telelogic Tau, SDL2SPEETCL [11], ein SDL zu C++ Compiler der AixCom GmbH und SITE [12], eine Werkzeugsammlung entwickelt an der Humboldt Universität Berlin. Leider steht zu SITE keine explizite Dokumentation der im Einzelnen unterstützten SDL Komponenten zur Verfügung. Es wird lediglich angegeben, dass der enthaltene Compiler eine erweiterte SDL Syntax akzeptiert. Daher wurde bei SITE zum Vergleich der volle Sprachumfang von SDL als unterstützt angenommen. In der Dokumentation zum SDL2SPEETCL Compiler sind lediglich die unterstützten SDL Komponenten gelistet. Zusätzliche, wahrscheinlich unterstützte Komponenten wurden ohne Gewähr hinzugefügt und markiert.

Auf Grund der wenigen Informationen zu SITE und SDL2SPEETCL ist der Vergleich mit diesen Compilern nicht sehraussagekräftig. Die unterstützten SDL Komponenten von Cmicro und Cadvanced entsprechen bis auf wenige Abweichungen denen des hier entwickelten ConTraST.

Die wichtigsten Unterschiede zu Cmicro und Cadvanced sind die Unterstützung von remote, imported und external bei Prozeduren, die Unterstützung von export in Tasks, Interfaces, Block-Substrukturen und (eingeschränkt) abstrakten Datentypen durch Cmicro. Der Cadvanced Compiler unterstützt zusätzlich zu den bei Cmicro genannten Eigenschaften noch Makros und import Anweisungen. Dem gegenüber steht die Codeerzeugung für Enabling Conditions sowie für eingehende und ausgehende Signale bei Services durch den in dieser Arbeit entwickelten ConTraST Compiler, was bei Cmicro nicht möglich ist. Die fehlende Unterstützung durch den beschriebenen Compiler resultiert aber in fast allen Punkten entweder aus der bewussten Entscheidung gegen diese Komponenten (remote, import, external, Makros) oder ergibt sich aus Einschnitten im Sprachumfang von SDL2000, welcher der Laufzeitumgebung zugrunde liegt (Block-Substrukturen).

Als Ergebnis des Vergleichs kann festgehalten werden, dass der neu entwickelte ConTraST Compiler alle SDL Sprachkonstrukte in C++ Code abbilden kann, die zur Spezifikation eines SDL Systems benötigt werden. Die im Anhang B beschriebenen Einschränkungen sind größtenteils auf die fehlende Unterstützung durch die Laufzeitumgebung und die ihr zugrunde liegende SDL2000 Spezifikation zurückzuführen.

# 5 Zusammenfassung und Ausblick

In dieser Arbeit wurde mit Hilfe verschiedener Werkzeuge ein SDL zu C++ Compiler entwickelt. Von Telelogic Tau generierte, textuelle Repräsentationen von SDL Systemen können damit durch Flex und Bison in einen Syntaxbaum eingelesen werden. Anschließend erfolgen notwendige Umwandlungen desselben, bevor aus den enthaltenen Informationen plattformunabhängiger, objekt-orientierter Code generiert wird. Die erzeugten Code Dateien sind durch den direkten Bezug zur SDL/PR Quelle leicht lesbar und verständlich. Durch Hinzunahme der parallel entwickelten Laufzeitumgebung wird ein ausführbares Programm erzeugt.

Mittels vor- oder eigens definierter SDL Subsets kann vor der Codegenerierung der Grad an zulässigen Sprachkonstrukten festgelegt werden. Dadurch ist es möglich, Code zu erzeugen, welcher an die vorgegebenen Einschränkungen der Zielhardware angepasst ist.

In Zukunft soll der Compiler und die zugehörige Laufzeitumgebung dahingehend verbessert und erweitert werden, dass zurzeit noch nicht oder nicht vollständig vorhandene Unterstützung von SDL Konstrukten hinzugefügt wird. Dies betrifft insbesondere Prozeduren mit Zuständen und deren Aufrufe. Auch die Unterstützung von Operatoren und Generatoren kommt als Teil der Weiterentwicklung des Compilers in Betracht.

Verbesserungen sind insbesondere im Bereich der Umsetzung von Expressions angestrebt. Dabei sollen die Expressions in Tasks nicht mehr komplett als C++ Strings gespeichert und zur Codeerzeugung erneut durch den Scanner in Token aufgesplittet werden. Statt dessen ist vorgesehen, die Expression bereits beim Parsen zu zerlegen. Damit ist eine typabhängige Speicherung der Expressionfragmente in eigenen Klassen möglich. Dies erleichtert wiederum die Codeerzeugung für Funktionsaufrufe wie z.B. length() für die einzelnen Fragmente. Außerdem ist damit eine Überprüfung auf Typkonformität der einzelnen Expressions einfach möglich.

Auch die Codegenerierung bei States und Transitionen soll noch verbessert werden. So sollen alle States bereits vor der Codeerzeugung bekannt sein und nicht mehr bei der Codeerzeugung ermittelt werden müssen. Dadurch wird unter anderem eine Verbesserung bei der Generierung von ANY-States erreicht. Im Fall der Transitionen wird die Menge der Eingangssignale ebenfalls nicht mehr zur Compilezeit ermittelt werden. Da die Eingangssignale noch an weiteren Stellen bei der Codeerzeugung zur Verfügung stehen müssen, werden sie in Zukunft direkt im Prozess / Service / Prozedur gespeichert werden. Auch hier ist eine Vereinfachung bei der Codegenerierung für ANY-Signale z.B. bei Save-Anweisungen angestrebt.

Des Weiteren sollen auch noch die zurzeit ausgegebenen Warnungen und Fehlermeldungen verfeinert und erweitert werden.

# 6 Anhang

## Anhang A Quellenverzeichnis

- [1] "Syntaxanalyse" Otto Mayer 3.Auflage Bibliographisches Institut, 1986
- [2] "lex  $\&$  yacc" Helmut Herold 3.Auflage Addison-Wesley Verlag, 2003
- [3] http://www.gnu.org/software/flex/
- [4] http://www.gnu.org/software/bison/
- [5] "SDL Formal Object-oriented Language for Communicating Systems" Jan Ellsberger, Dieter Hogrefe, Amardeo Sarma Prentice Hall Europe 1997
- [6] "CCITT Specification and Description Language (SDL)" ITU Z.100  $(03/93) + (10/96) + (1998)$ http://www.itu.int/ITU-T/
- [7] "CCITT Specification and Description Language (SDL)" ITU Z.100.F3 (11/00) http://www.itu.int/ITU-T/
- [8] "ASN.1 Complete" John Larmouth Morgan Kaufmann Academic Press
- [9] http://www.telelogic.com/
- [10] http://www.lkn.ei.tum.de/arbeiten/faq/man/tau42\_help/online\_contents.html
- [11] http://aixcom.com/
- [12] http://www.informatik.hu-berlin.de/SITE/

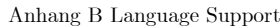

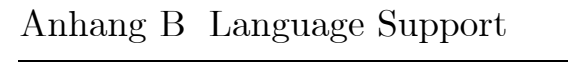

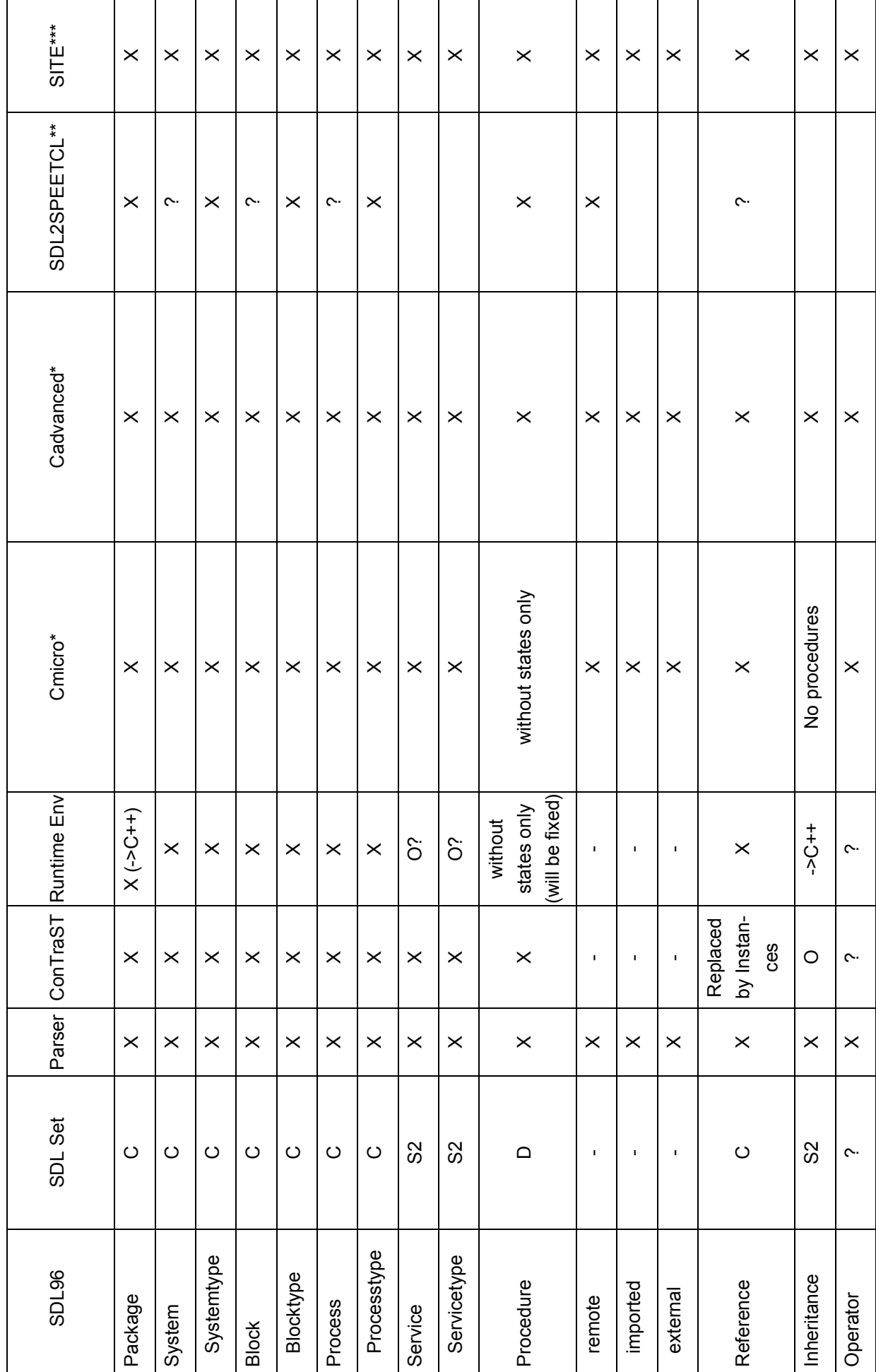

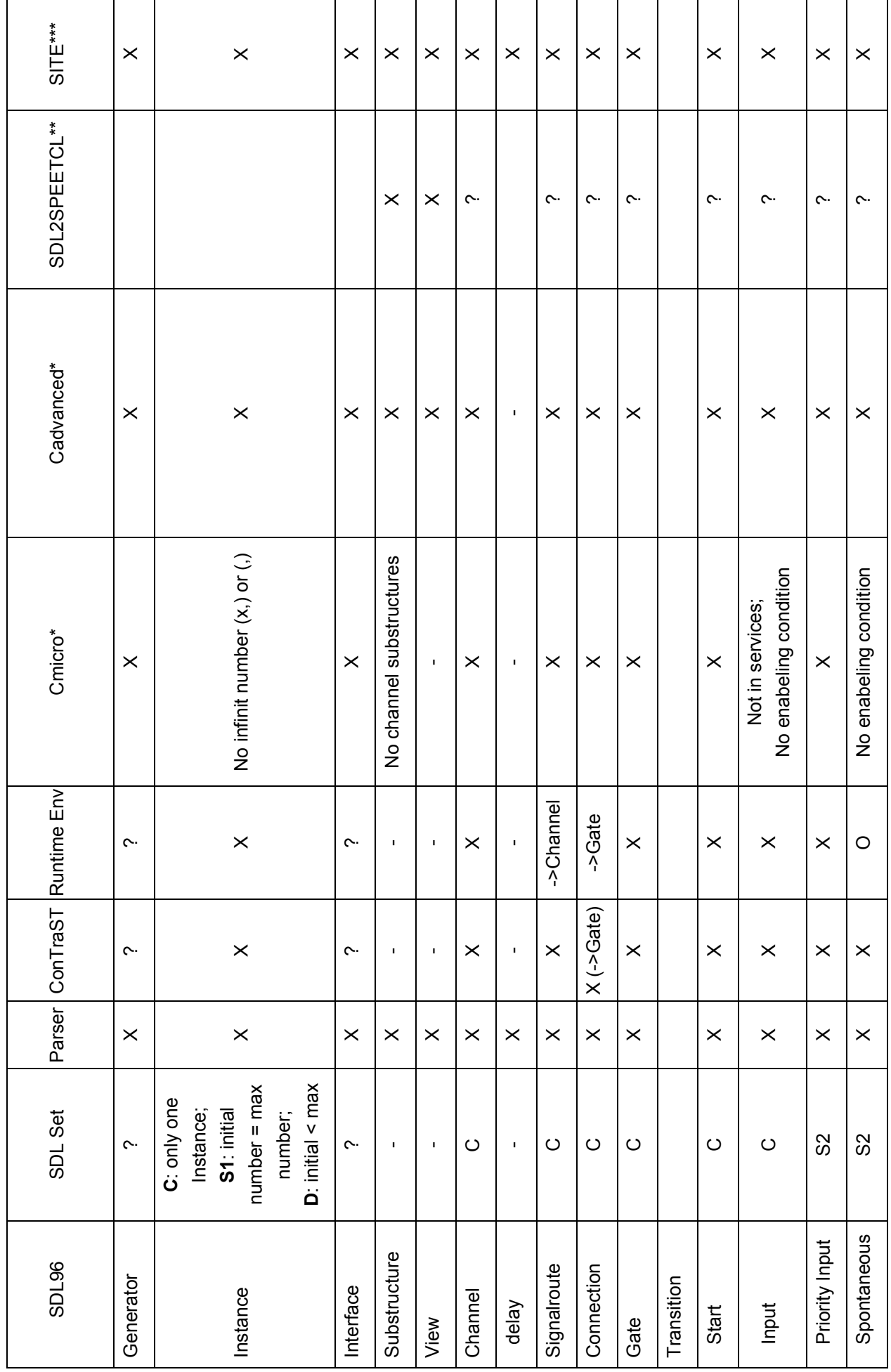

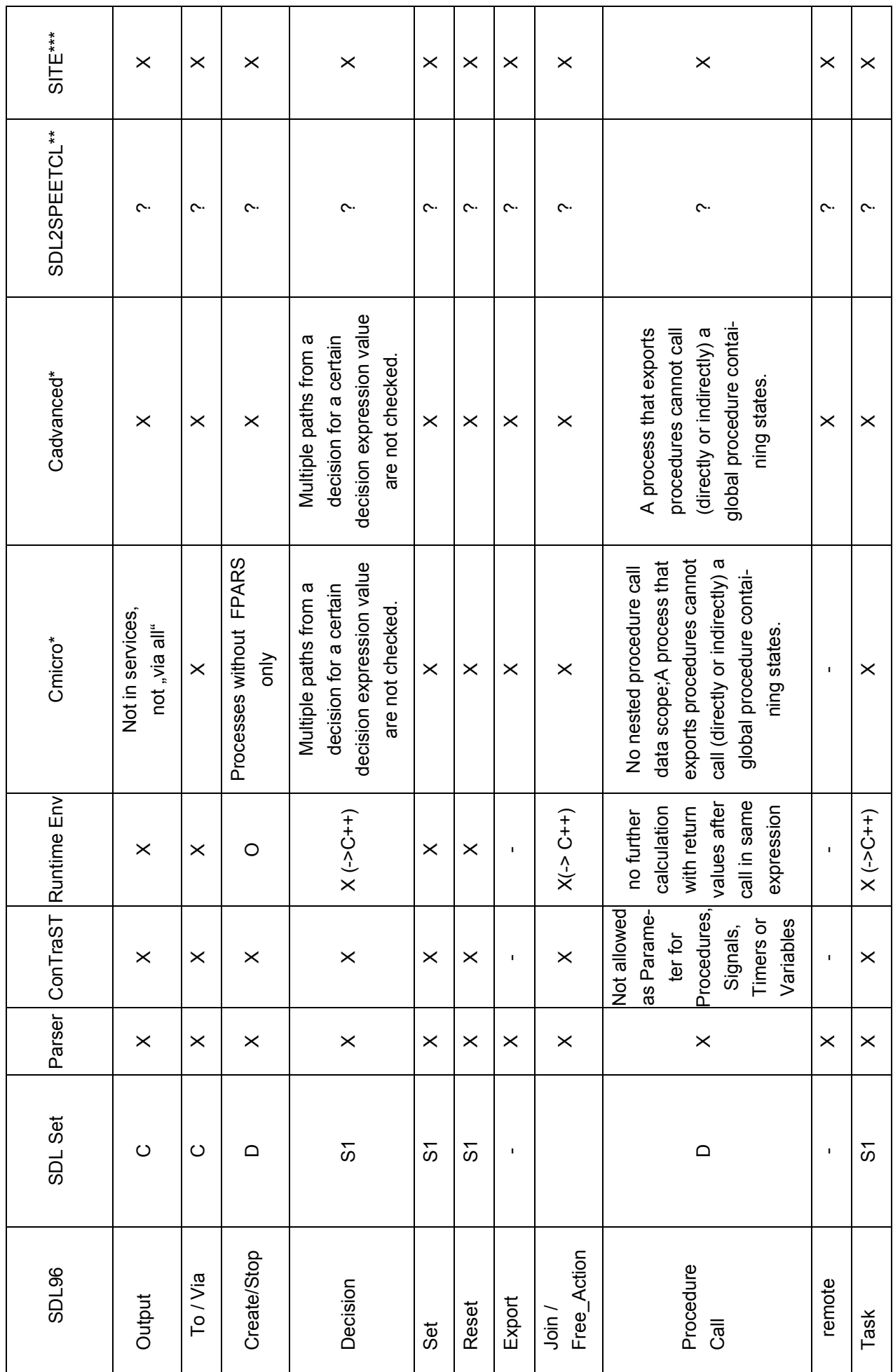

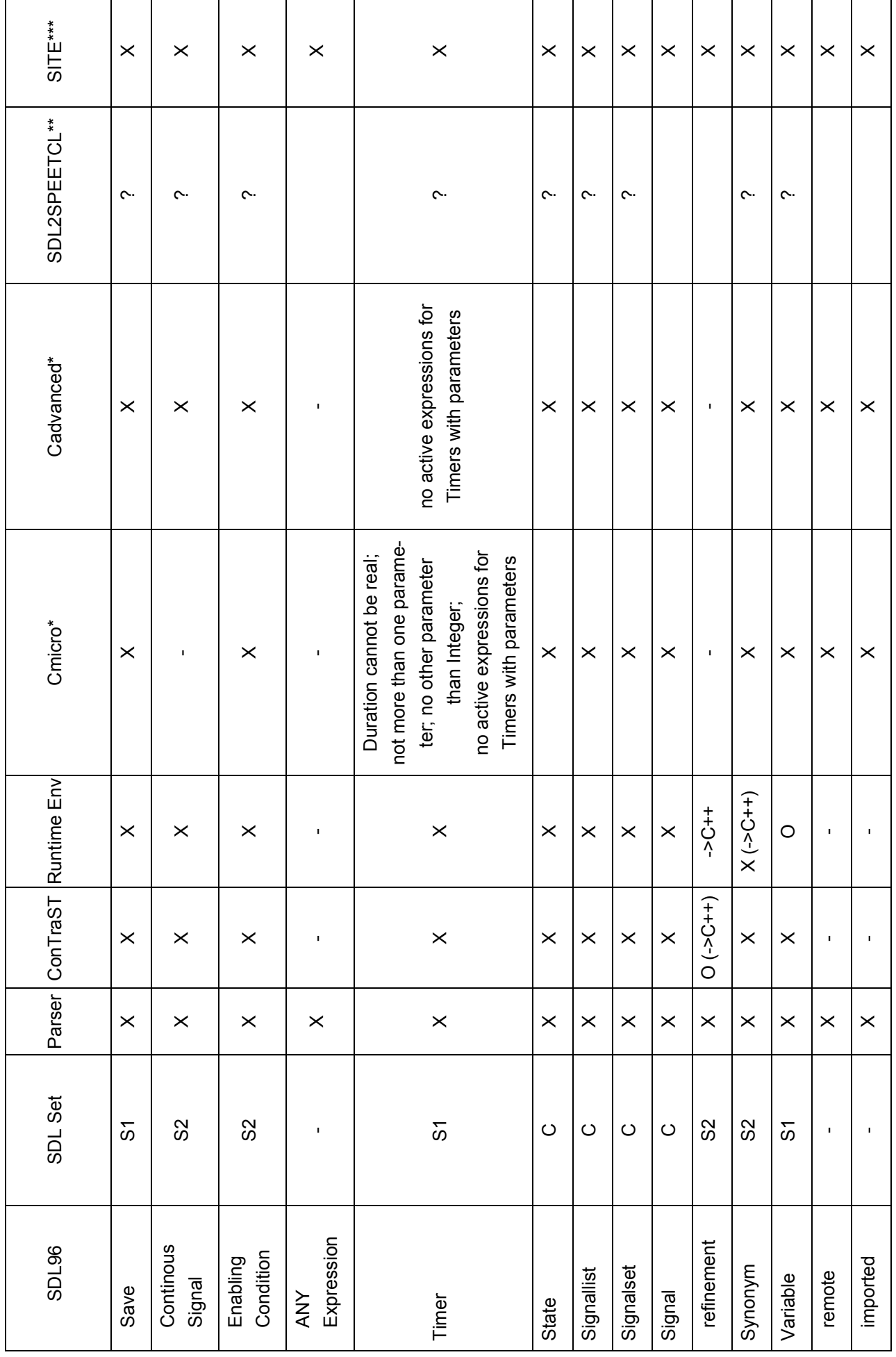

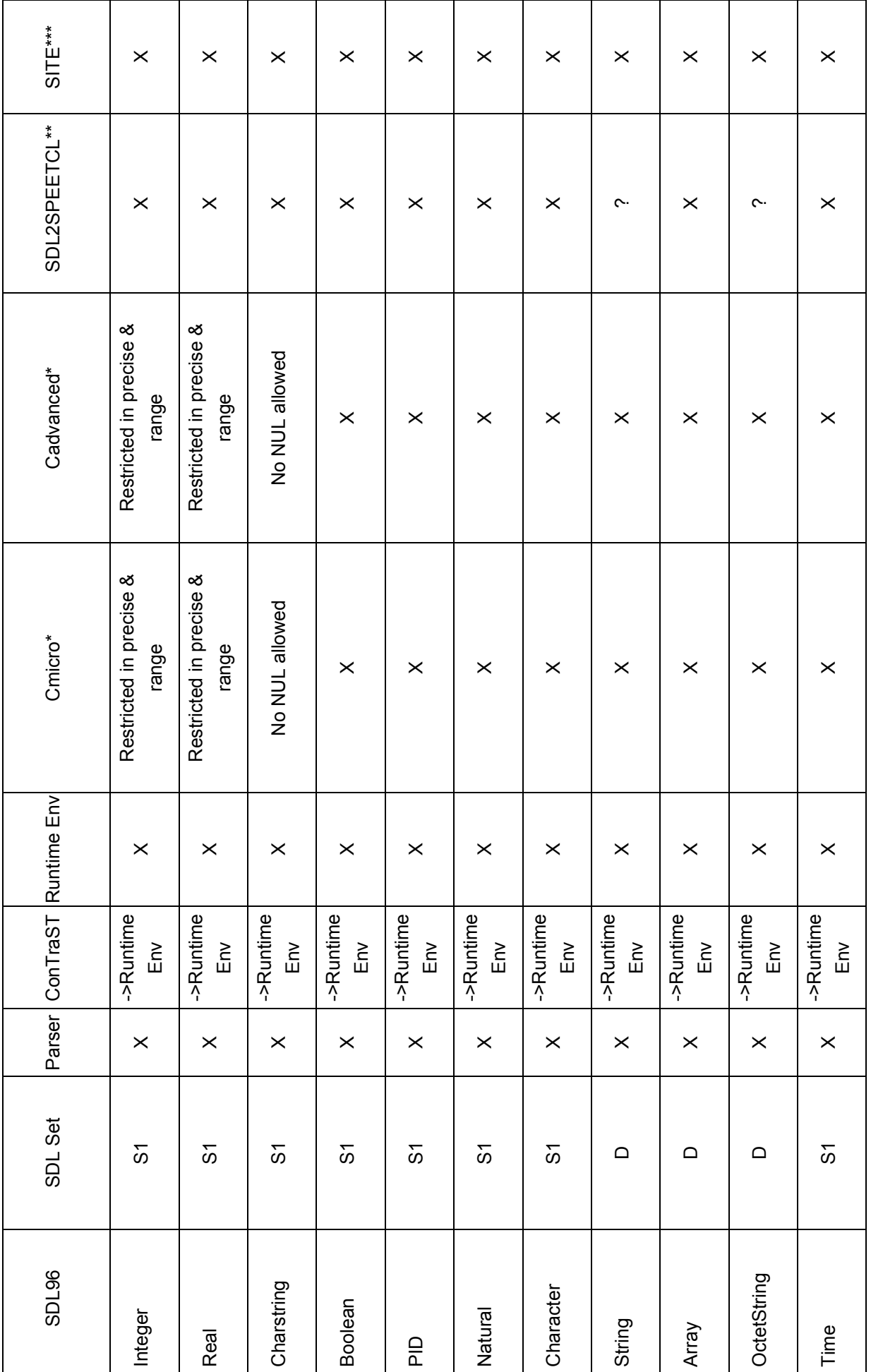

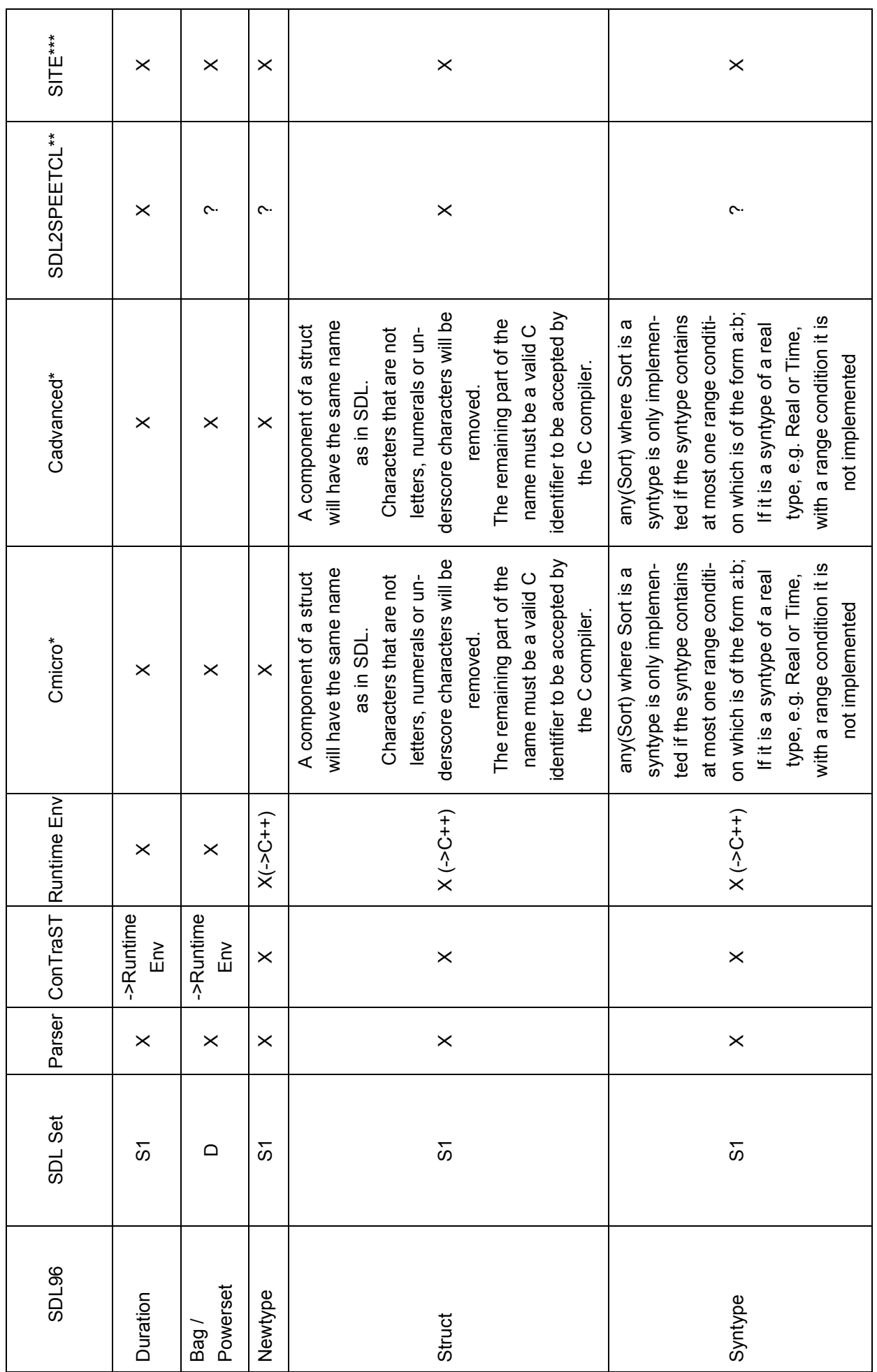

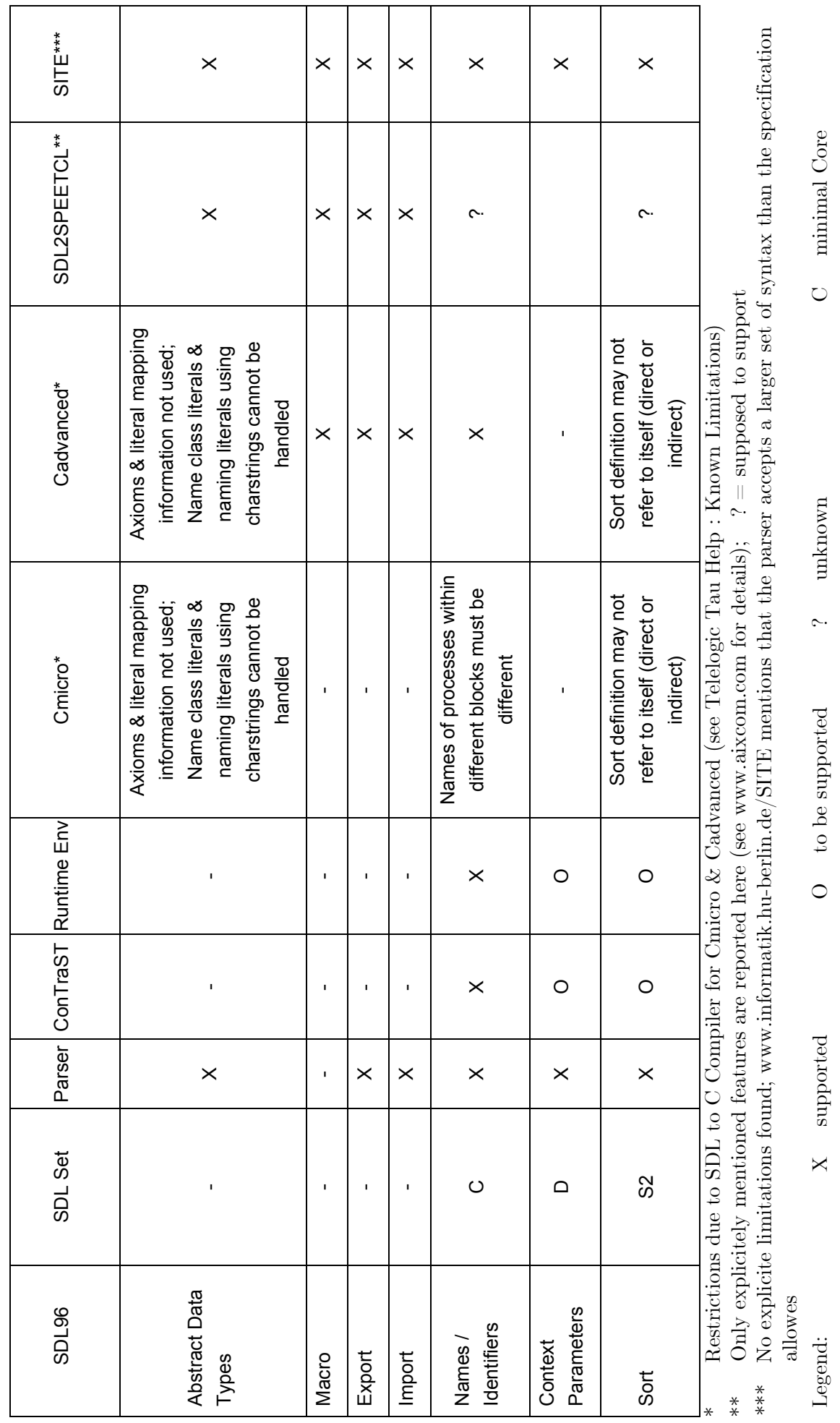

٦

 $S(x)$  static extension x D dynamic extension  $C++$  realized by  $C++$  features

 $\Box$ 

 $S(x)$  static extension  $x$ 

dynamic extension

C++ realized by C++ features